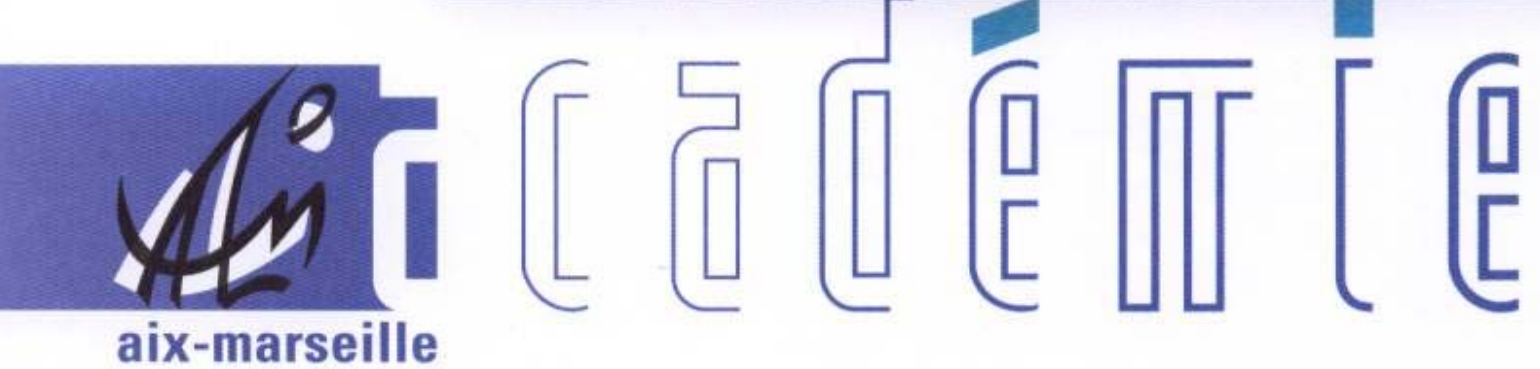

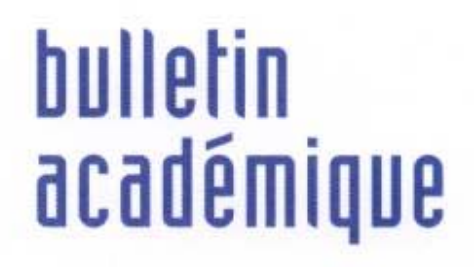

 $\overline{11}$ 

> วว

Ĵ

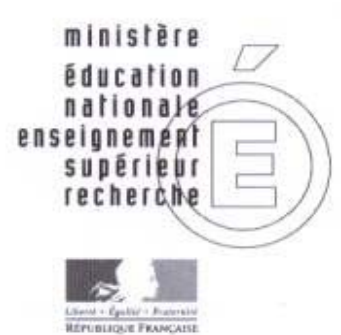

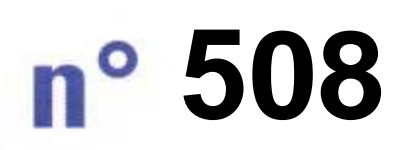

8 novembre 2010 d u

## SOmmaire

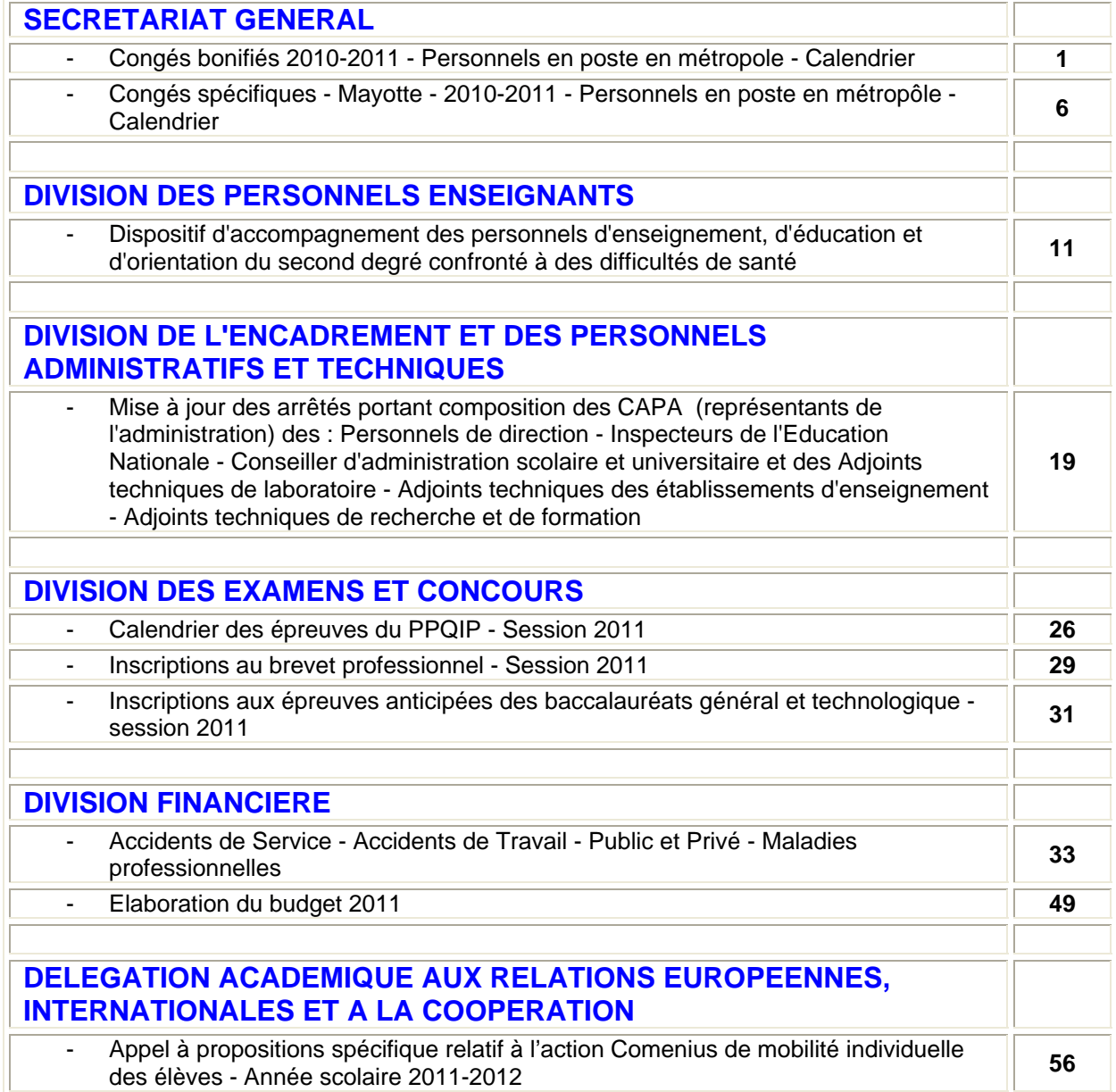

#### **REPUBLIQUE FRANÇAISE MINISTERE DE L'EDUCATION NATIONALE RECTORAT DE L'ACADEMIE D'AIX-MARSEILLE DIRECTEUR DE PUBLICATION** : Jean-Paul de GAUDEMAR - Recteur de l'Académie **REDACTEUR EN CHEF** : Martine BURDIN - Secrétaire Générale de l'Académie **CONCEPTION, REALISATION, DIFFUSION** : Thomas PRESTIGIACOMO ( **2** : 04 42 91 71 23)

# SECRÉTARIAT GÉNÉRAL

SG/10-508-110 du 08/11/2010

### **CONGES BONIFIES 2010-2011 - PERSONNELS EN POSTE EN METROPOLE - CALENDRIER**

Destinataires : MM. les Présidents d'Université - Mmes et MM les Directeurs des services de documentation des Universités - MM. les Inspecteurs d'Académie, Directeurs des services départementaux de l'Education Nationale (pour les établissements du 1er degré) - M. le Directeur Régional de la Jeunesse et des Sports - M. le Délégué régional de l'ONISEP - M. le Directeur du Centre régional de l'ENSAM - M. le Directeur du CROUS - M. le Directeur du CRDP - M. le Directeur du CREPS - M. le Directeur de l'Ecole Nationale de la Marine Marchande - M. le Directeur de CEREQ - Mmes et MM les chefs d'établissement de l'Académie - Mmes et MM. les chefs de division, et service du Rectorat

Affaire suivie par : Mme MARTIN - Tel : 04 42 91 71 21 - Fax : 04 42 26 68 03

J'ai l'honneur de vous communiquer le calendrier des opérations de recensement des personnels sollicitant l'octroi d'un congé bonifié et vous demande de bien vouloir en informer les personnels de votre établissement ou service. ¾ **ATTENTION : cette circulaire ne concerne pas les personnels ouvriers (ex OEA-OP-MO) qui sont, à la date du 1er janvier 2008, détachés ou intégrés dans la Fonction Publique Territoriale.** 

¾ Réception dans mes services de l'état nominatif des fonctionnaires et de leurs ayants droit (Annexe 1) :

**06 décembre 2010** pour la campagne de l'été 2011.

La demande individuelle (Annexe 2) devra parvenir au Secrétariat Général – Martine MARTIN accompagnée des pièces justificatives, et revêtue de votre avis :

### le **21 mars 2011**

En ce qui concerne le choix de la période de congé bonifié, je vous rappelle qu'aux termes de l'article 8 du décret n°78-399 du 20 mars 1978 "*les personnels des établissements d'enseignement et des centres de formation scolaires ou universitaires doivent l'inclure… dans celle des grandes vacances scolaires ou universitaires*". A cet égard, la date à partir de laquelle le départ en congé bonifié pourra être autorisé sera déterminée en fonction du calendrier des vacances scolaires de l'été 2008 et des nécessités de service appréciées par le chef d'établissement.

Les autres précisions apportées dans la note de service n°94-231 du 21 septembre 1994 parue au BO n°35 du 29 septembre 1994 demeurent valables, sauf pour les personnels pour lesquels la décision d'octroi d'un congé bonifié a été transférée aux présidents d'université et aux chefs d'établissement de l'enseignement supérieur :

- par arrêté du 15 décembre 1997 publié au JO du 14 janvier 1998 en ce qui concerne les professeurs d'université et les maîtres de conférence ;

- par arrêté du 27 juillet 1999 publié au JO du 20 août 1999 pour les ingénieurs et les personnels techniques et administratifs de recherche et de formation ;
- par arrêté du 27 juin 2001 publié au JO du 25 juillet 2001 pour les personnels des bibliothèques

*Signataire : Martine BURDIN, Secrétaire Générale de l'Académie d'Aix-Marseille* 

Tel : 04.42.91.71.21 Télécopie : 04.42.26.68.03 **ACADEMIE D'AIX‐MARSEILLE**

Etat nominatif des fonctionnaires et de leurs ayants droit bénéficiaires d'un congé BONIFIE <sup>20</sup>10-2011

### DEPARTEMENT DE DESTINATION

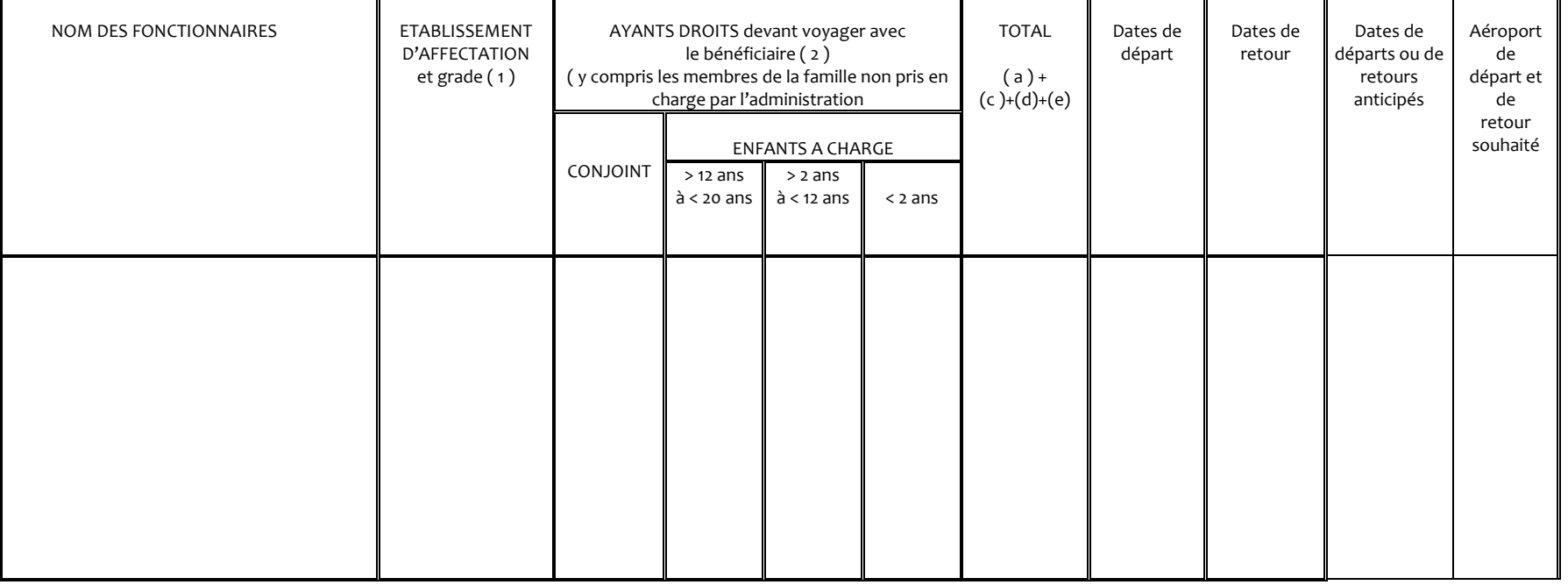

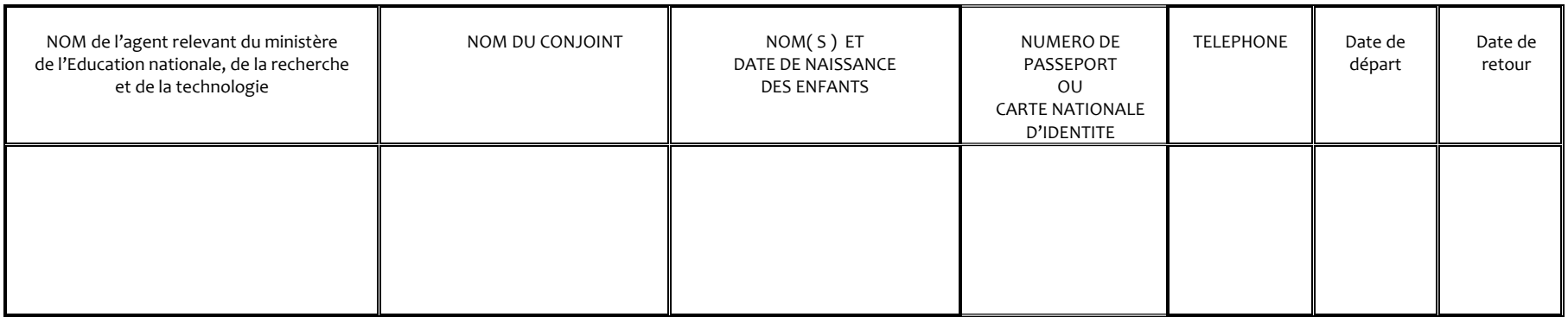

### **IL EST IMPERATIF DE COMMUNIQUER TOUS LES RENSEIGNEMENTS Y COMPRIS LE NUMERO DE PASSEPORT OU CNI**

### Secrétariat Général

### **Demande de congé bonifié**

(1) Période d'été 2011 : date limite de dépôt : **06 décembre 2010**

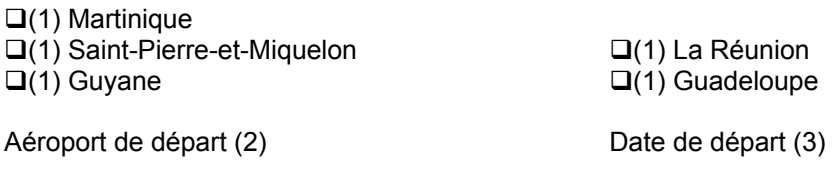

Date de retour :

### **Renseignements concernant l'agent :**

Nom :

Prénom : and a series and a series of the Affectation :

Grade : Département :

Lieu de naissance :

Situation de famille :

 $\Box$  (1) Célibataire  $\Box$  (1) marié(e)  $\Box$  (1) veuf(ve)  $\Box$  (1) divorcé(e)

Adresse personnelle : N° de téléphone :

Adresse administrative : N° de téléphone :

Date de nomination : - en métropole : - dans un DOM :

Avez-vous déjà bénéficié d'un congé bonifié ou administratif :

- en métropole ? - dans un DOM ?

Si oui, préciser au titre de quelle(s) année(s) :

Date de prise de fonctions après un congé bonifié ou administratif :

- en métropole : - dans un DOM :

Indiquer les dates de congé de longue durée, parental, de disponibilité, obtenus pendant les 3 dernières années civiles :

Avez-vous déposé, pour la prochaine rentrée, une demande de mutation pour le département où vous sollicitez un congé bonifié, ou envisagez-vous de le faire ? (4)

 $\Box$  (1) OUI  $\Box$  (1) NON

(3) Il est rappelé que les dispositions de la circulaire du 25 février 1985 stipulent qu' une durée de douze mois doit nécessairement s'écouler entre la date de retour d'un voyage pris en charge et la date de départ du voyage suivant pris en charge ».

<sup>(1)</sup> cocher la (les) cases concernée(s)

<sup>(2)</sup> Le départ ne pourra avoir lieu antérieurement à la date d'effet de l'arrêté d'ouverture des droits au congé bonifié.

### **Renseignements concernant les ayants droit :**

Enfant(s) à charge (1)

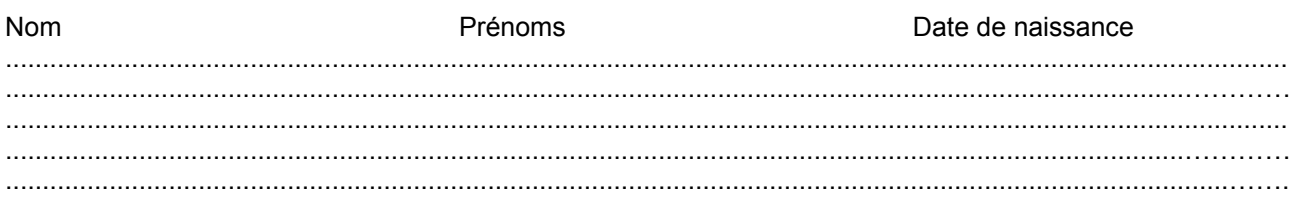

Conjoint(e)

Nom : Nom de jeune fille :

Prénom : <br>
Département de naissance :

Profession :

Nom, adresse et n° de téléphone de son employeur :

Votre conjoint est-il agent d'une administration ou entreprise où s'applique un régime de congé bonifié Si oui, laquelle :

A t-il bénéficié de la prise en charge des frais de transport au titre de son administration ou entreprise Si oui, laquelle :

Si non, joindre une attestation de non prise en charge pour lui-même et les enfants.

*Nota : Dans le cas de voyage devant être effectué sur un vol différent de celui du bénéficiaire, en faire la demande écrite et préciser ci-dessous la date de départ (ou de retour) souhaitée (2).* 

### **Pièces justificatives destinées aux services rectoraux (3)**

- $\square$  une photocopie du livret de famille pour chacun des enfants à charge ;
- un relevé d'identité bancaire, postale ou d'épargne aux nom et prénom de l'agent faisant apparaître la domiciliation.
- $\Box$  une photocopie de la déclaration des revenus de 2009 (à verser en complément du dossier dans son établissement) ;
- $\Box$  une photocopie du bulletin de salaire de décembre 2010 du conjoint (à verser en complément du dossier dès sa réception) ;
- $\square$  une attestation de domicile des parents délivrée par la mairie de la commune du DOM ; **ou**
- -une attestation de sépulture délivrée par la commune du DOM.
- un certificat de scolarité ou d'apprentissage de l'année scolaire en cours pour les enfants de 16 à 20 ans,
- $\square$  une photocopie de l'extrait de jugement de divorce ou de séparation faisant apparaître, selon le cas, « le titulaire de la garde de l'enfant » ou « le parent qui a l'exercice de l'autorité parentale » ;
- une photocopie de la carte d'invalidité de 80 % ;
- $\square$  une attestation de l'employeur certifiant la non prise en charge du voyage du (de la) conjoint(e) et/ou des enfants.
- (1) Enfant(s) du fonctionnaire et/ou du conjoint à charge au sens de la législation sur les prestations familiales ;

(2) un seul voyage peut être effectué sans accompagner le bénéficiaire :

- soit au départ (voyage différé)

- soit au retour (voyage anticipé).

(3) Cocher la (les) cases concernées.

### **Déclaration sur l'honneur**

J'atteste sur l'honneur l'exactitude des renseignements ci-dessus et m'engage à signaler immédiatement toute modification intervenant dans ma situation familiale.

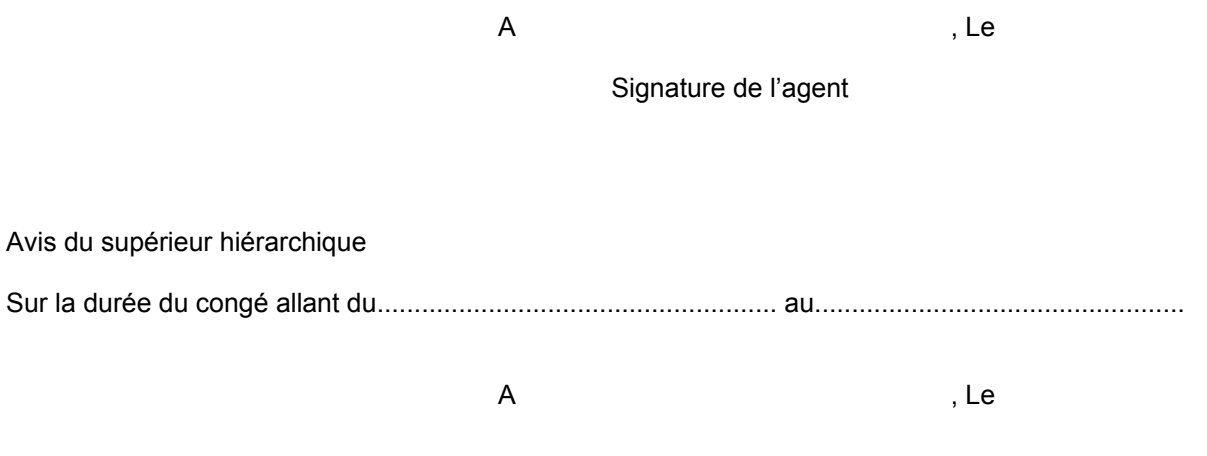

Le supérieur hiérarchique

## SECRÉTARIAT GÉNÉRAL

SG/10-508-111 du 08/11/2010

### **CONGES SPECIFIQUES - MAYOTTE - 2010-2011 - PERSONNELS EN POSTE EN METROPOLE - CALENDRIER**

Destinataires : MM. les Présidents d'Université - Mmes et MM les Directeurs des services de documentation des Universités - MM. les Inspecteurs d'Académie, Directeurs des services départementaux de l'Education Nationale (pour les établissements du 1er degré) - M. le Directeur Régional de la Jeunesse et des Sports - M. le Délégué régional de l'ONISEP - M. le Directeur du Centre régional de l'ENSAM - M. le Directeur du CROUS - M. le Directeur du CRDP - M. le Directeur du CREPS - M. le Directeur de l'Ecole Nationale de la Marine Marchande - M. le Directeur de CEREQ - Mmes et MM les chefs d'établissement de l'Académie - Mmes et MM. les chefs de division, et service du Rectorat

Affaire suivie par : Mme MARTIN - Tel : 04 42 91 71 21 - Fax : 04 42 26 68 03

#### **Décret n° 2007-955 du 15 mai 2007 relatif au congé spécifique à Mayotte des magistrats et fonctionnaires de l'état.**

J'ai l'honneur de vous communiquer le calendrier des opérations de recensement des personnels sollicitant l'octroi d'un congé spécifique et vous demande de bien vouloir en informer les personnels de votre établissement ou service.

#### **ATTENTION : cette circulaire ne concerne pas les personnels ouvriers (ex OEA-OP-MO) qui sont, à la date du 1er janvier 2008, détachés ou intégrés dans la Fonction Publique Territoriale.**

Réception dans mes services de l'état nominatif des fonctionnaires et de leurs ayants droit (Annexe 1) :

#### **06 décembre 2010** pour la campagne de l'été 2011.

La demande individuelle (Annexe 2) devra parvenir au Secrétariat Général – Martine MARTIN accompagnée des pièces justificatives, et revêtue de votre avis :

#### le **21 mars 2011**

*Signataire : Martine BURDIN, Secrétaire Générale de l'Académie d'Aix-Marseille* 

Tel : 04.42.91.71.21 Télécopie : 04.42.26.68.03 **ACADEMIE D'AIX‐MARSEILLE**

Etat nominatif des fonctionnaires et de leurs ayants droit bénéficiaires d'un congé spécifique <sup>20</sup>10‐2011

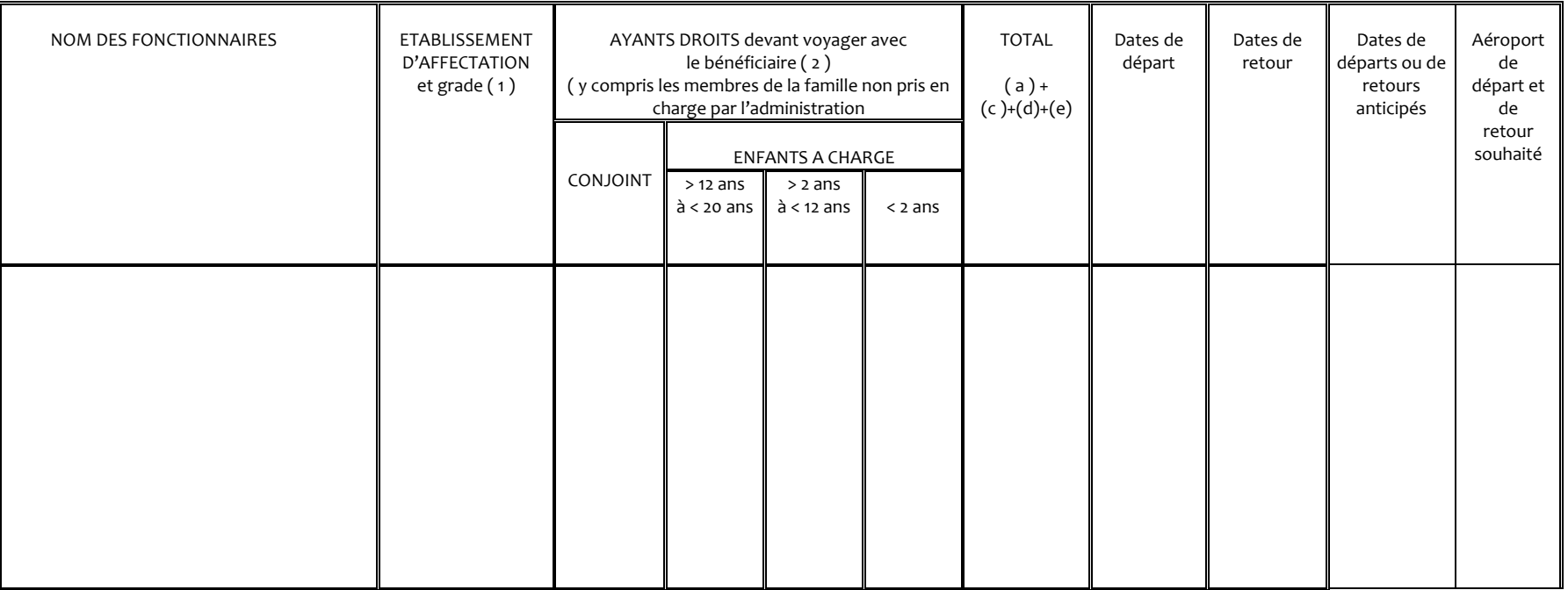

#### DEPARTEMENT DE DESTINATION**MAYOTTE**

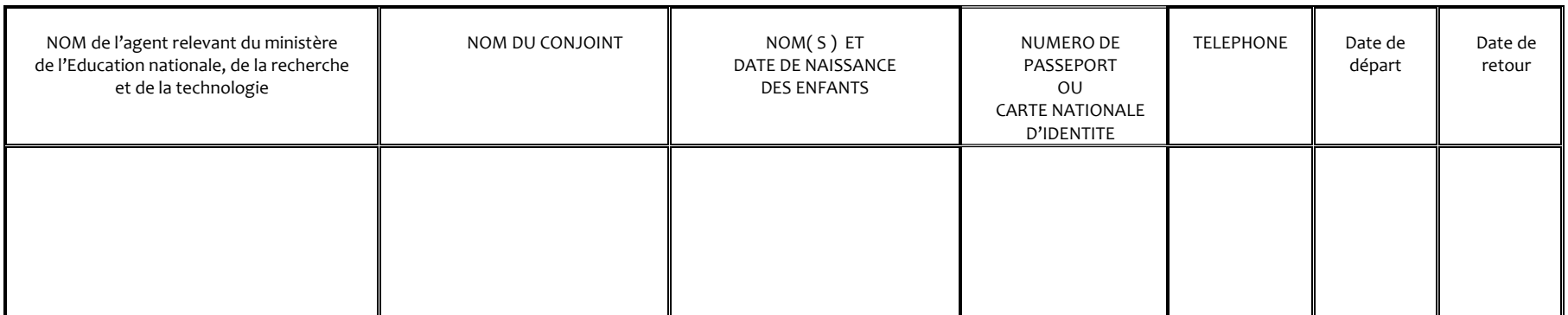

### **IL EST IMPERATIF DE COMMUNIQUER TOUS LES RENSEIGNEMENTS Y COMPRIS LE NUMERO DE PASSEPORT OU CNI**

## Annexe 2

Secrétariat Général

### **Demande de congé spécifique**

(1) Période d'été 2011 : date limite de dépôt : **06 décembre 2010 OMayotte** Aéroport de départ (2)  $Date$  de départ (3) Date de retour : **Renseignements concernant l'agent :**  Nom : Prénom : Affectation : Grade : Contract in the Contract of Département : Département : Lieu de naissance : Situation de famille :  $\Box$  (1) Célibataire  $\Box$  (1) marié(e)  $\Box$  (1) veuf(ve)  $\Box$  (1) divorcé(e) Adresse personnelle :  $N^{\circ}$  de téléphone : Adresse administrative : N° de téléphone : Date de nomination : - en métropole : - dans un DOM :

Indiquer les dates de congé de longue durée, parental, de disponibilité, obtenus pendant les 3 dernières années civiles :

Avez-vous déposé, pour la prochaine rentrée, une demande de mutation pour le département où vous sollicitez un congé bonifié, ou envisagez-vous de le faire ? (4)

 $\Box$  (1) OUI  $\Box$  (1) NON

(1) cocher la (les) cases concernée(s)

(2) Le départ ne pourra avoir lieu antérieurement à la date d'effet de l'arrêté d'ouverture des droits au congé bonifié.

### **Renseignements concernant les ayants droit :**

### Enfant(s) à charge (1)

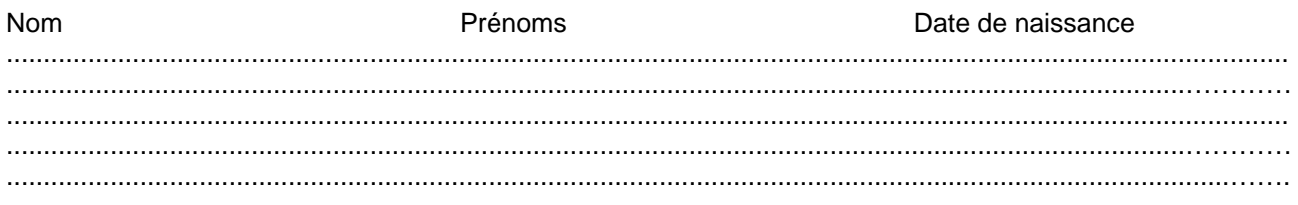

Conjoint(e)

Nom : Nom de jeune fille :

Prénom : <br>
Département de naissance :

Profession :

Nom, adresse et n° de téléphone de son employeur :

Votre conjoint est-il agent d'une administration ou entreprise où s'applique un régime de congé bonifié Si oui, laquelle :

A t-il bénéficié de la prise en charge des frais de transport au titre de son administration ou entreprise Si oui, laquelle :

Si non, joindre une attestation de non prise en charge pour lui-même et les enfants.

*Nota : Dans le cas de voyage devant être effectué sur un vol différent de celui du bénéficiaire, en faire la demande écrite et préciser ci-dessous la date de départ (ou de retour) souhaitée (2).* 

### **Pièces justificatives destinées aux services rectoraux (3)**

- $\square$  une photocopie du livret de famille pour chacun des enfants à charge :
- un relevé d'identité bancaire, postale ou d'épargne aux nom et prénom de l'agent faisant apparaître la domiciliation.
- une photocopie de la déclaration des revenus de 2009 (à verser en complément du dossier dès son établissement) ;
- une photocopie du bulletin de salaire de décembre 2010 du conjoint (à verser en complément du dossier dès sa réception) ;
- une attestation de domicile des parents délivrée par la mairie de la commune du DOM ; ou
- $\Box$  -une attestation de sépulture délivrée par la commune
- un certificat de scolarité ou d'apprentissage de l'année scolaire en cours pour les enfants de 16 à 20 ans,
- une photocopie de l'extrait de jugement de divorce ou de séparation faisant apparaître, selon le cas, « le titulaire de la garde de l'enfant » ou « le parent qui a l'exercice de l'autorité parentale » ;
- une photocopie de la carte d'invalidité de 80 % ;
- $\square$  une attestation de l'employeur certifiant la non prise en charge du voyage du (de la) conjoint(e) et/ou des enfants.
- (1) Enfant(s) du fonctionnaire et/ou du conjoint à charge au sens de la législation sur les prestations familiales ;
- (2) un seul voyage peut être effectué sans accompagner le bénéficiaire :
- soit au départ (voyage différé)

<sup>-</sup> soit au retour ( voyage anticipé).

<sup>(3)</sup> Cocher la (les) cases concernées.

### **Déclaration sur l'honneur**

J'atteste sur l'honneur l'exactitude des renseignements ci-dessus et m'engage à signaler immédiatement toute modification intervenant dans ma situation familiale.

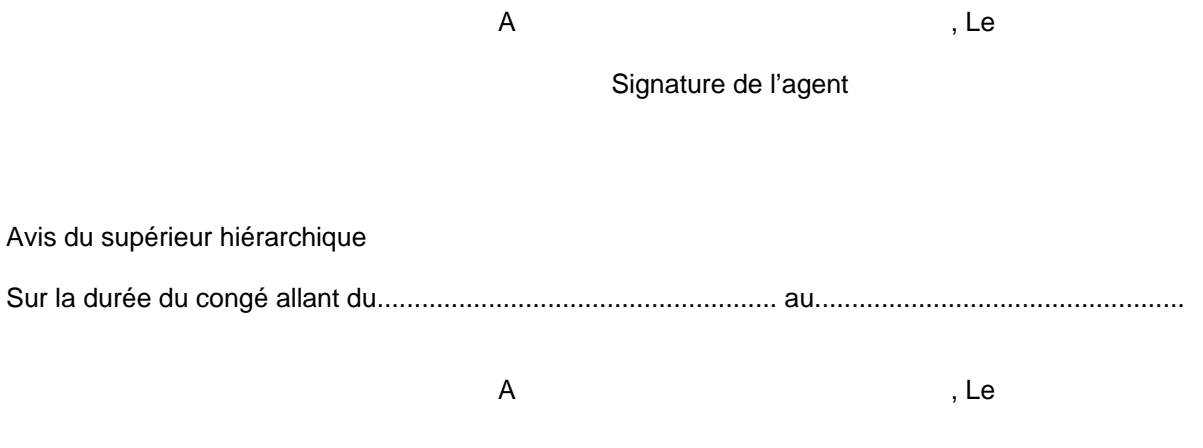

Le supérieur hiérarchique

DIPE/10-508-665 du 08/11/2010

### **DISPOSITIF D'ACCOMPAGNEMENT DES PERSONNELS D'ENSEIGNEMENT, D'EDUCATION ET D'ORIENTATION DU SECOND DEGRE CONFRONTE A DES DIFFICULTES DE SANTE**

Références : Loi n 2007-148 du 2 février 2007 (article 42) de modernisation de la fonction publique, modifiant l'article 34 bis de la loi n 84-16 du 11 janvier 1984 modifiée - Décret n 2007-632 du 27 avril 2007 relatif à l'adaptation du poste de travail de certains personnels enseignants, d'éducation et d'orientation - Décret n 2007-633 du 27 avril 2007 modifiant le décret n 85-899 du 21 août 1985 relatif à la déconcentration de certaines opérations de gestion du personnel relevant du ministère de l'éducation nationale - Arrêté du 27 avril 2007 portant délégation permanente de pouvoirs aux recteurs d'académie et aux inspecteurs d'académie, directeurs des services départementaux de l'éducation nationale, de certaines opérations de gestion de personnels enseignants, d'éducation et d'orientation - Circulaire n 2007-106 du 9 mai 2007 concernant le dispositif d'accompagnement des personnels d'enseignement, d'éducation et d'orientation confrontés à des difficultés de santé

Destinataires : Mesdames et Messieurs les Chefs d'Etablissement du second degré, Directeurs de CIO, Chefs de service S/C de Messieurs les Inspecteurs d'Académie-Directeurs des Services Départementaux de l'Education Nationale

Affaire suivie par : Mme ROUX-BIAGGI - Tel : 04 42 91 74 26 - Mme LEMAIRE - Tel : 04 42 91 73 76 - Fax DIPE : 04 42 91 70 09 - Mel : ce.dipe@ac-aix-marseille.fr

Conformément aux décrets et à la circulaire ci-dessus référencés (B.O.E.N. N° 20 du 17 Mai 2007), les personnels enseignants, d'éducation et d'orientation **titulaires**, dont **l'état de santé s'est altéré**, peuvent demander à bénéficier d'un **aménagement de leur poste de travail** ou d'une **affectation sur un poste adapté**.

L'entrée dans ce dispositif d'assistance et de soutien est subordonnée à **l'avis des médecins de prévention**.

Sa mise en œuvre est assurée, au niveau académique, sous la responsabilité du Directeur des Relations et Ressources Humaines.

### **I - DISPOSITIF D'ASSISTANCE ET DE SOUTIEN**

### **LES PERSONNELS CONCERNES :**

- les agents qui souhaitent obtenir un aménagement du poste de travail ou un poste adapté
- les agents déjà bénéficiaires d'un aménagement de poste, d'un Poste Adapté Courte Durée (PACD) ou d'un Poste

Adapté Longue Durée (PALD) qui prend fin au 31/08/2011.

### **1-1- L'AMENAGEMENT DU POSTE DE TRAVAIL**

L'aménagement du poste de travail, **attribué au titre d'une année scolaire**, doit permettre le **maintien en activité sur le poste occupé** et peut consister en :

- **l'adaptation des horaires journaliers :** 

L'agent voit ses horaires journaliers adaptés. aux besoins de son état de santé

- **la mise à disposition d'une salle de cours ou d'un équipement spécifique**.
- **l'aménagement de l'emploi du temps** hebdomadaire

L'agent voit ses obligations réglementaires de service (O.R.S.) réduites du tiers au maximum pour effectuer des tâches différentes de son activité professionnelle classique (enseignement, éducation, orientation) comme le soutien à de petits groupes d'élèves. L'agent peut également bénéficier d'un regroupement de ses O.R.S. sur quelques jours. Dans **tous les cas**, l'agent assure l'intégralité de son ORS au sein de son établissement ou service.

- **l'allègement de service** dans la **limite maximale du tiers de son O.R.S. :** 

L'agent est déchargé (c'est-à-dire réduction réelle de son ORS), d'une fraction de son O.R.S.afin de suivre un traitement médical lourd ou afin de faciliter la reprise de son activité après une affectation sur un poste adapté.

Il s'agit d'une mesure exceptionnelle, accordée en raison de l'état de santé de l'agent, qui continue à percevoir l'intégralité de son traitement.

Elle peut être accordée à un agent exerçant à temps partiel mais ne peut se cumuler avec le temps partiel thérapeutique.

L'intéressé(e) doit en faire la demande, auprès du recteur, selon la procédure indiquée au & 2 et au moyen des imprimés joints en annexe I et II.

#### **Les avis préalables du médecin de prévention et du supérieur hiérarchique sont requis.**

### **1-2- L'AFFECTATION SUR POSTE ADAPTE**

### **1-2-1 Les objectifs**

Les personnels, dont l'état de santé s'est altéré de façon grave, à tel point qu'ils ne peuvent plus exercer normalement leurs fonctions, peuvent demander une affectation sur poste adapté afin de leur permettre de **préparer leur retour dans les fonctions d'enseignement devant élèves, d'éducation ou d'orientation ou bien d'envisager de préparer une activité professionnelle différente**. Dans les deux cas, les intéressés devront présenter un **projet professionnel**, assorti éventuellement d'une demande de formation professionnelle, qui devra être validé par la Direction des relations et des ressources humaines. Les personnes entrants dans ce dispositif sont reçues par la DRRH et la DIPE.

### **1-2-2 Le projet professionnel**

Ce projet professionnel peut être construit progressivement et doit être encouragé. Il fera l'objet d'un accompagnement avec l'appui de la Direction des Relations et Ressources humaines, des médecins de prévention, de l'assistante sociale, des corps d'inspection et du dispositif académique de formation. Il sera formalisé tous les ans pour les PACD ou tous les quatre ans pour les PALD.

### **1-2-3 Les modalités d'affectation**

### **L'avis préalable du médecin de prévention est requis avant toute décision d'attribution ou de renouvellement d'affectation dans un poste adapté.**

Selon l'état de santé des agents, ils peuvent bénéficier :

- d'un **poste adapté de courte durée** (PACD), pour une durée d'un an, renouvelable deux fois :
- d'un **poste adapté de longue durée** (PALD), pour une durée de quatre ans, renouvelable sans limite.

**L'affectation sur poste adapté** correspond à l'exercice d'une activité professionnelle à **temps plein.**  Cependant, à titre tout à fait exceptionnel**,** la possibilité de bénéficier, dans le nouvel emploi occupé, d'un allègement de service, peut être offerte aux bénéficiaires d'un poste adapté, dans la limite maximale de la moitié des obligations réglementaires de service : ainsi, un enseignant affecté dans le cadre d'un emploi adapté sur des fonctions administratives pourrait se voir accorder au maximum un allègement de service de 17h30 mn.

### **1-2-4 Exercice des fonctions**

Les personnels affectés sur un poste adapté, quelque soit le lieu d'exercice, sont gérés et rémunérés par l'académie d'origine.

Exception : certains d'entre eux affectés en PALD au C.N.E.D. sont rémunérés par ce dernier mais restent gérés administrativement par leur académie d'origine.

Les agents sont placés sous l'autorité du responsable du service ou de l'établissement dans lequel ils sont affectés et sont donc soumis aux obligations règlementaires de service correspondant à l'emploi occupé, sauf si un allègement de service a été autorisé par le médecin de prévention (cf. supra).

**L'attention des supérieurs hiérarchiques** est attirée sur les **conditions d'accueil** de ces personnels doivent faire l'objet. L'agent doit être accueilli et sa prise de poste accompagnée pendant quelques semaines. Ainsi, il conviendra de s'assurer qu'un cadre de travail précis lui soit confié, une fiche de poste établie, un suivi organisé afin que l'évaluation des missions confiées puisse être diligentée.

L'affectation en PACD peut être prononcée dans :

- tout service ou établissement relevant du ministère de l'éducation nationale (écoles, EPLE, services administratifs d'un rectorat, d'une inspection académique, de l'enseignement supérieur) ou tout établissement public administratif (ex. : le CNED)
- une structure hors éducation nationale (autre administration ou fonction publique) dans le cadre d'une mise à disposition.

L'affectation en PALD doit concerner obligatoirement :

les services et établissements relevant de l'éducation nationale dont les établissements publics administratifs.

### **1-2-5 La sortie du dispositif**

Les agents **affectés en poste adapté perdent leur poste**; s'ils souhaitent retrouver un poste d'enseignant, de COP ou de CPE, ils doivent participer au mouvement intra-académique. Ils bénéficient alors d'une bonification qui sera précisée dans le bulletin académique relatif au mouvement des personnels et dont la parution est fixée au mois de mars 2011.

Toute décision de sortie du dispositif ne peut se faire qu'après avis du médecin de prévention.

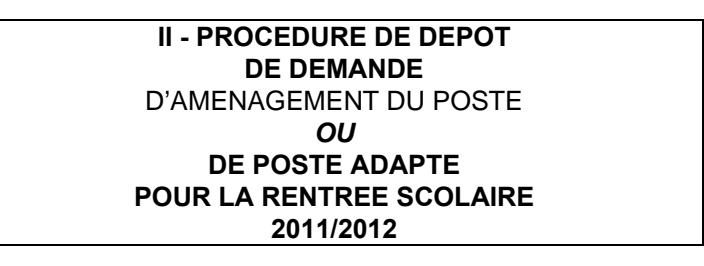

### **2-1- CONSTITUTION DES DOSSIERS DE CANDIDATURE :**

Chaque candidature pour un aménagement de poste de travail ou un poste adapté comprend 2 dossiers : 1 dossier administratif et un dossier médical.

**2-1-1 Le dossier administratif** (1ère demande et renouvellement) comprendra :

- la demande manuscrite de l'intéressé(e)

 - la fiche de « renseignements » (Annexe I), la fiche de « demande d'aménagement du poste » (Annexe II) ou la fiche « demande de poste adapté » (Annexe III).

### **2-1-2 Le dossier médical** comportera :

 **■ 1ère demande et renouvellement d'aménagement du poste :** 

- 1 certificat médical **récent** précisant de manière détaillée la nature de la maladie et les difficultés ou l'incapacité qu'elle entraîne dans l'exercice des fonctions (sous pli cacheté) ; ce certificat médical sera fourni sous double enveloppe avec indication des nom, prénom, corps et discipline.
	- 1<sup>ère</sup> demande et renouvellement de poste adapté :
- 1 certificat médical **récent** précisant de manière détaillée la nature de la maladie et les difficultés ou l'incapacité qu'elle entraîne dans l'exercice des fonctions (sous pli cacheté) ; ce certificat médical sera fourni sous double enveloppe avec indication des nom, prénom, corps et discipline.
- le relevé des congés (maladie, longue maladie, longue durée, disponibilité d'office) ; il conviendra de préciser si les congés de longue durée déjà obtenus ont été accordés pour une affection de nature différente de celle dont l'intéressé(e) souffre à la date de présentation de la demande.
- l'avis du comité médical départemental pour les personnels qui sont placés, au moment où ils postulent, en congé de longue maladie, de longue durée, en disponibilité d'office ou après 6 mois de congé de maladie ordinaire : ces personnels ne peuvent en effet reprendre leurs fonctions, même par le biais du poste adapté en l'absence d'avis favorable du comité médical.

### **2-2 - DATES DE TRANSMISSION DES DOSSIERS DE CANDIDATURE (administratif et médical) :**

### **Date limite : VENDREDI 17 DECEMBRE 2010 - DELAI DE RIGUEUR**

### **A/ - DOSSIER ADMINISTRATIF :**

Les chefs d'établissement, de service ou les directeurs de CIO transmettront les dossiers administratifs (en 2 exemplaires) après les avoir visés :

> Ö **au** Rectorat de l'Académie d'Aix-Marseille, **(DIPE - A l'attention de Mme LEMAIRE)**  Place Lucien Paye, 13621 Aix-en-Provence - Cedex 1

### **B/ - DOSSIER MEDICAL :**

Les chefs d'établissement transmettront également le dossier médical sous enveloppe cachetée par l'intéressé, accompagné d'un exemplaire du dossier administratif **directement au :**

> $\Rightarrow$  au Rectorat de l'Académie d'Aix-Marseille, (**Service santé et social)** A l'attention du Docteur ARNAL pour les personnels affectés dans le Vaucluse et les Départements Alpins A l'attention du Docteur NAAR pour les personnels affectés dans les Bouches du Rhône Place Lucien Paye 13621- Aix-en-Provence - Cedex 1

Je vous demande de veiller à la transmission de ces dossiers **au fur et à mesure de leur réception**  dans **les deux services** concernés (service santé- Social et DIPE). Dans tous les cas, je vous demander de respecter la date butoir du Vendredi 17 Décembre 2010.

### **2-3 - SUIVI MEDICAL:**

A la réception des dossiers, un rendez-vous sera fixé par le médecin de prévention. Par contre, les personnels **pour lesquels le PALD est en cours (fin au-delà du 31/08/2011)**, ne sont pas concernés.

Enfin, vous veillerez également à assurer la plus large diffusion de la présente circulaire et à informer les personnels concernés, tout particulièrement les **personnels absents pour raison de santé,** de l'existence de ce dispositif.

Je sais pouvoir compter sur votre collaboration et vous en remercie.

*Signataire : Martine BURDIN, Secrétaire Générale de l'Académie d'Aix-Marseille* 

## **FICHE DE RENSEIGNEMENTS**

**Poste souhaité (1) :** 

□ Poste adapté

Aménagement du poste

(1*) cocher l'option souhaitée et remplir la fiche correspondante* ( *Annexe 2 ou 3 )* 

### **I - SITUATION ADMINISTRATIVE**

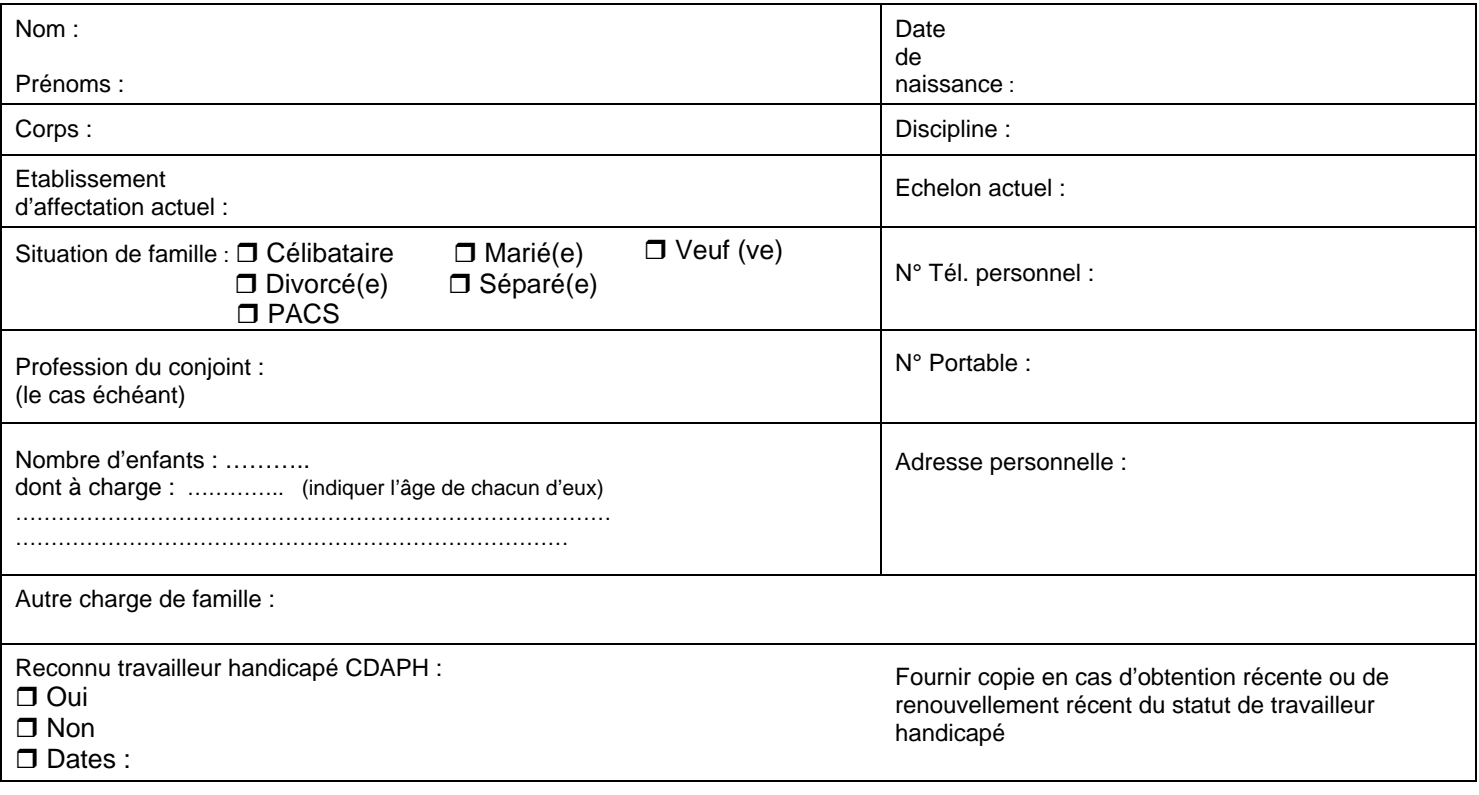

### **II – PARCOURS PROFESSIONNEL**

.

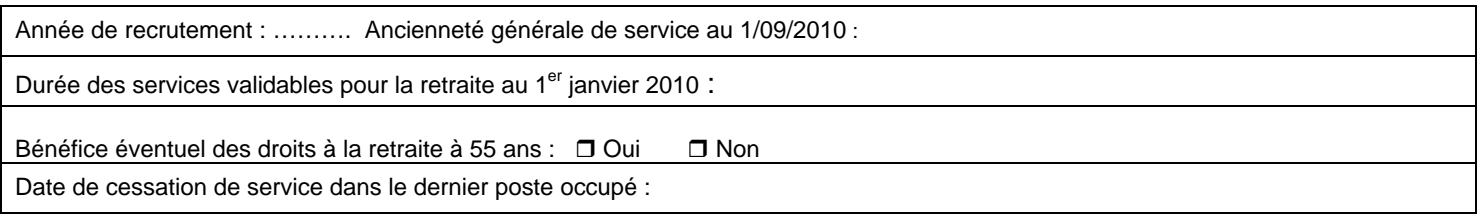

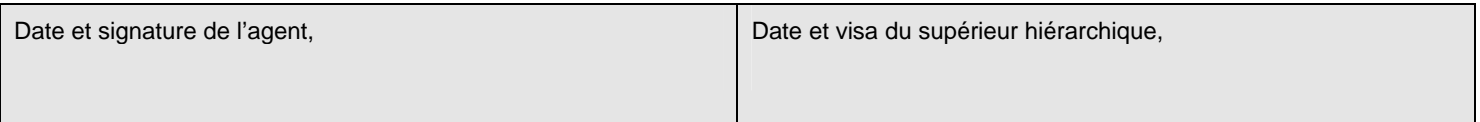

## RECTORAT D'AIX-MARSEILLE **ANNEXE II** ANNEXE II RENTREE SCOLAIRE 2011<br>DIPE -

Dossier suivi par Agnès Lemaire 04.42.91.73.76

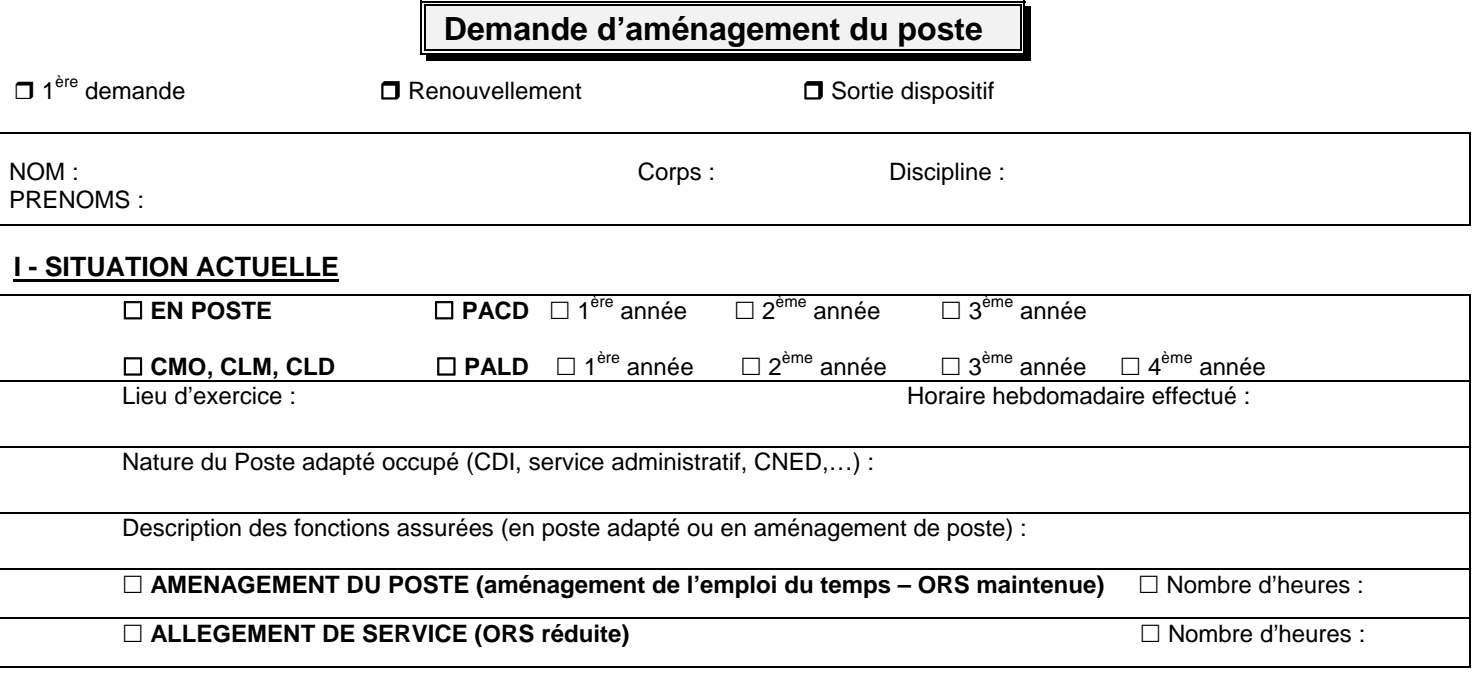

### **II - RECAPITULATIF ANNEES ANTERIEURES AMENAGEMENTS DU POSTE OBTENUS (à détailler) :**

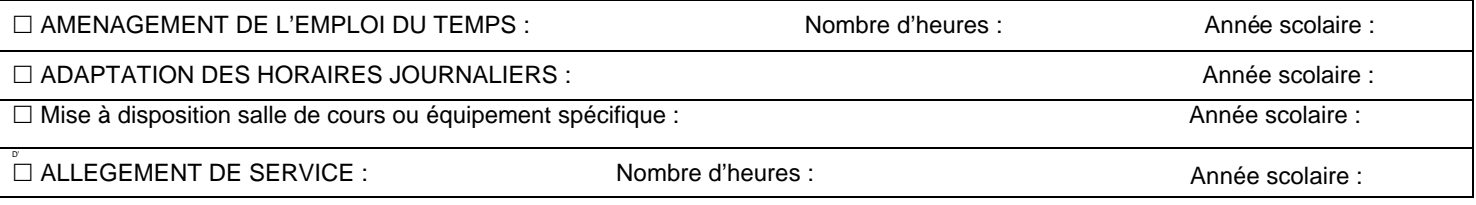

## **III - RECAPITULATIF ANNEES ANTERIEURES SUR POSTE ADAPTE ou DE READAPTATION (durée totale :**

**)**

ETABLISSEMENT D'EXERCICE : ANNEE SCOLAIRE :

### **IV – AMENAGEMENT DU POSTE SOUHAITE AU TITRE DE L'ANNEE 2011-2012**

 **adaptation des horaires journaliers**

 **mise à disposition d'un équipement spécifique** (à préciser)

 **mise à disposition d'une salle de cours**

 **aménagement de l'emploi du temps** (ORS maintenue mais activité différente de l'activité professionnelle classique pendant un nombre d'heures précis) – Indiquer l'ordre de priorité par numérotation de 1 à 4

 $\Box \rightarrow$  fonctions administratives

D→ prise en charge de petits groupes d'élèves dans le cadre du soutien

¬ fonctions dans un CDI- vie scolaire

 $\overline{\mathbb{D}}$  autres :

 **allègement de service** (réduction de l'ORS pour suivre des soins médicaux)

**Renseignements complémentaires (notamment aptitudes diverses) :** 

Date et signature de l'agent,

Avis du supérieur hiérarchique, Date et visa,

RECTORAT D'AIX-MARSEILLE **ANNEXE III** RENTREE SCOLAIRE **2011** DIPE -Dossier suivi par Agnès Lemaire 04.42.91.73.76

j.

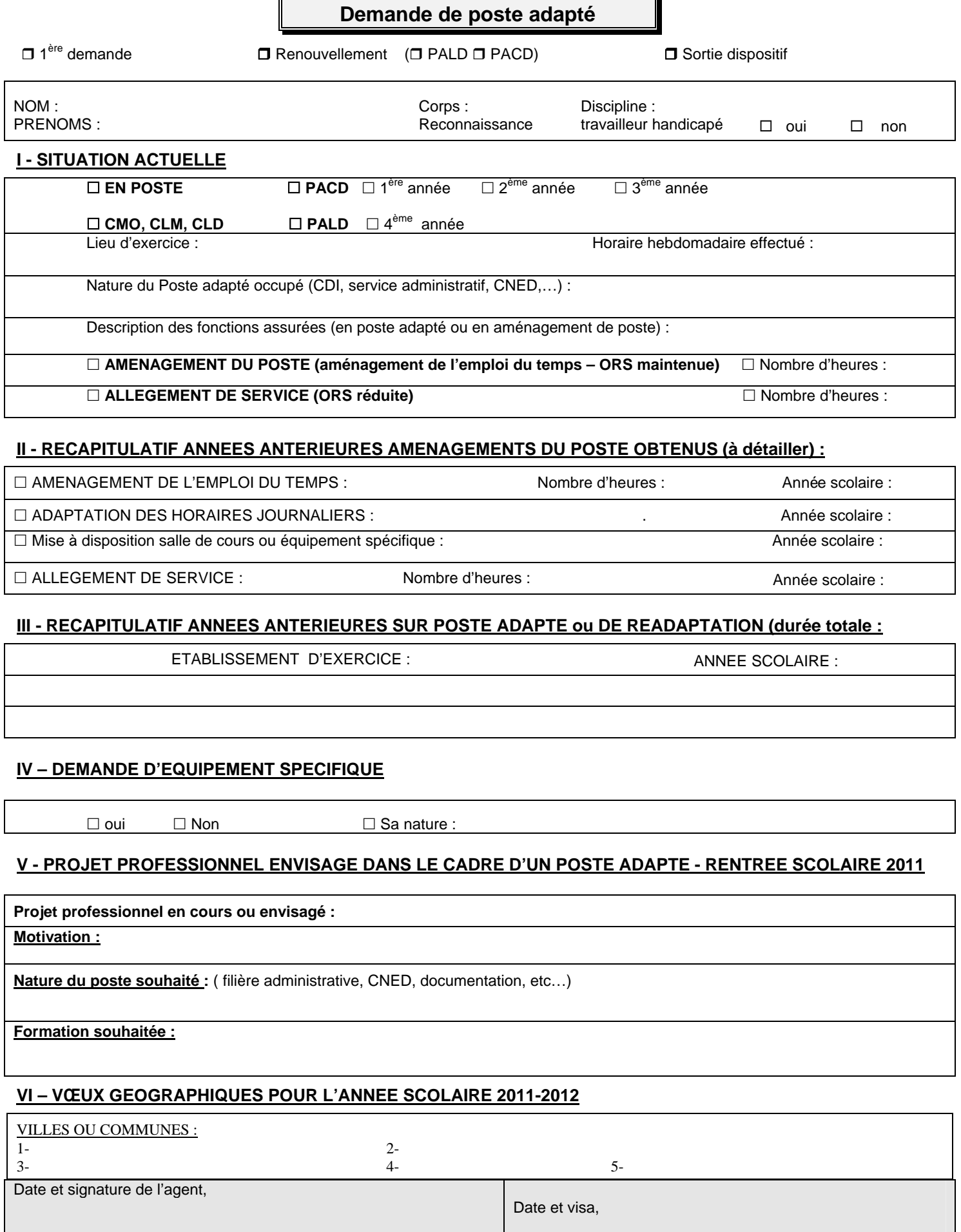

## Division de l'Encadrement et des Personnels Administratifs et Techniques

### DIEPAT/10-508-665 du 08/11/2010

### **MISE A JOUR DES ARRETES PORTANT COMPOSITION DES CAPA (REPRESENTANTS DE L'ADMINISTRATION) DES : PERSONNELS DE DIRECTION - INSPECTEURS DE L'EDUCATION NATIONALE - CONSEILLER D'ADMINISTRATION SCOLAIRE ET UNIVERSITAIRE ET DES ADJOINTS TECHNIQUES DE LABORATOIRE - ADJOINTS TECHNIQUES DES ETABLISSEMENTS D'ENSEIGNEMENT - ADJOINTS TECHNIQUES DE RECHERCHE ET DE FORMATION**

Destinataires : Tous destinataires

Affaire suivie par : M. GAYRAUD - Tel : 04 42 91 72 26 - Fax : 04 42 91 70 06 - Adresse mail : ce.diepat@ac-aix-marseille.fr

### **Le Recteur de l'Académie d'Aix-Marseille**

- **VU** le décret n° 82-451 du 28 mai 1982 modifié relatif aux commissions administratives paritaires et notamment ses articles 8 et 10 ;
- **VU** l'arrêté rectoral en date du 5 octobre 2009 portant désignation des représentants de l'administration à la commission administrative paritaire académique des personnels de direction ;
- **CONSIDERANT QUE** M. Patrick ARNAUD, secrétaire général adjoint de l'académie a été nommé dans l'emploi d'administrateur de l'éducation nationale responsable du département des affaires générales et de la modernisation à compter du 5 octobre 2010 ;
- **CONSIDERANT QUE** M. Patrick DEMOUGEOT, inspecteur d'académie adjoint au directeur des services départementaux de l'Education Nationale des Bouches-du-Rhône a obtenu sa mutation dans l'académie de Toulouse à compter de la rentrée scolaire 2010 ;
- **CONSIDERANT QUE** Mme Marianne FIELD, IA-IPR Vie Scolaire a été admise à faire valoir ses droits à la retraite à compter de la rentrée scolaire 2010 ;

### **- A R R E T E -**

### ARTICLE PREMIER - Sont désignés en qualité de représentants de l'administration à la Commission Administrative Paritaire Académique des :

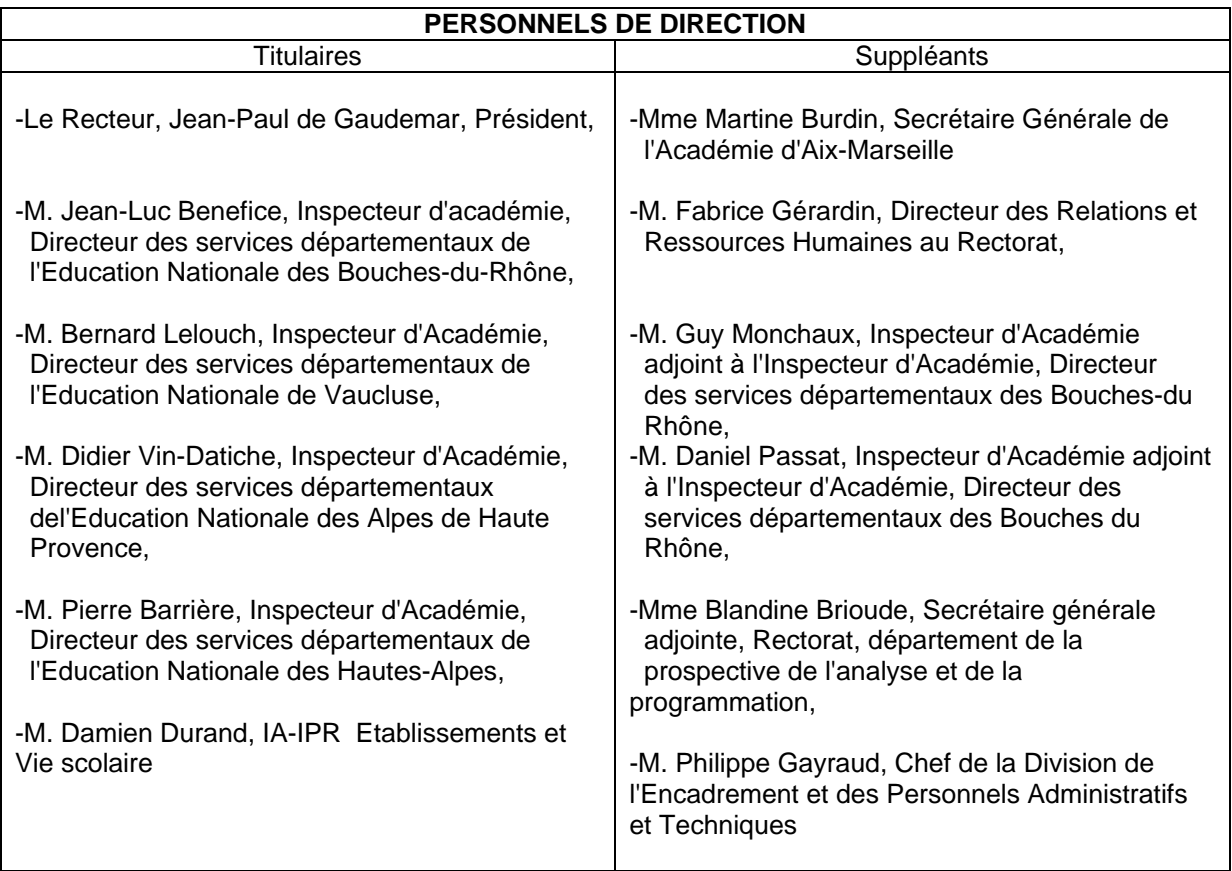

ARTICLE 2 - La Secrétaire Générale de l'Académie d'Aix-Marseille est chargée de l'exécution du présent arrêté.

Aix-en-Provence, le 6 octobre 2010.

### **Le Recteur de l'Académie d'Aix-Marseille**

- **VU** le décret n° 82-451 du 28 mai 1982 modifié relatif aux commissions administratives paritaires et notamment ses articles 8 et 10 ;
- **VU** l'arrêté rectoral en date du 4 décembre 2009 portant désignation des représentants de l'administration à la commission administrative paritaire académique des inspecteurs de l'éducation nationale ;

**CONSIDERANT QUE** M. Roland Kastler a été admis à faire valoir ses droits à la retraite à compter du 4 octobre 2010 ;

### **- A R R E T E -**

ARTICLE PREMIER - Sont désignés en qualité de représentants de l'administration à la Commission Administrative Paritaire Académique des :

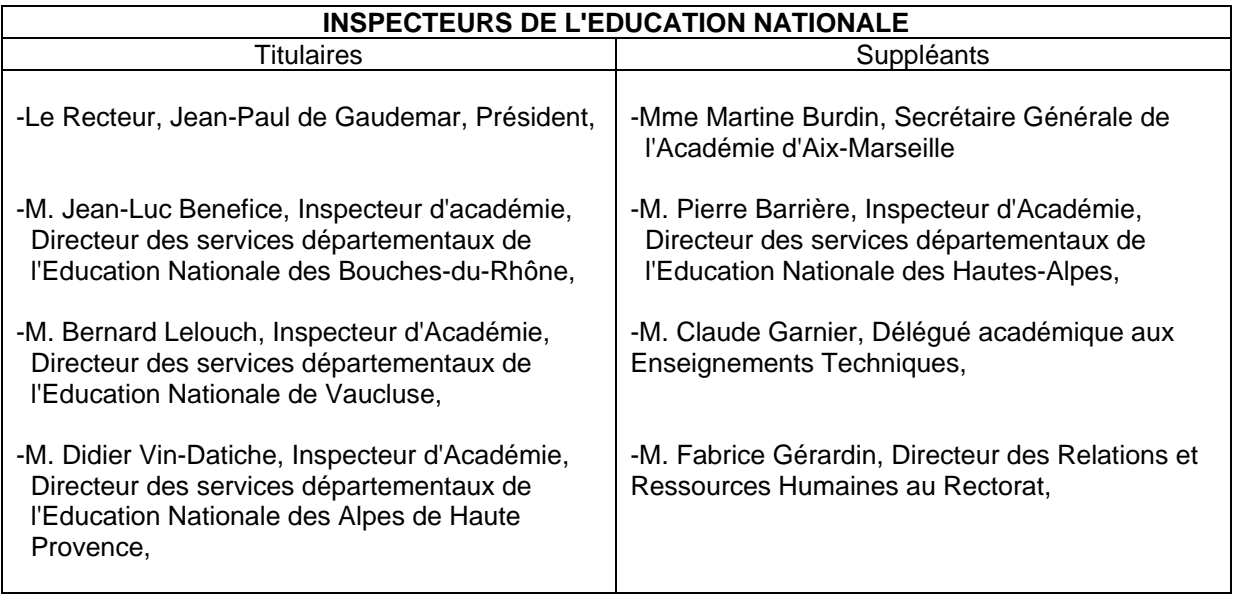

ARTICLE 2 - La Secrétaire Générale de l'Académie d'Aix-Marseille est chargée de l'exécution du présent arrêté.

Aix-en-Provence, le 6 octobre 2010.

#### **Le Recteur de l'Académie d'Aix-Marseille**

- **VU** le décret n° 82-451 du 28 mai 1982 modifié relatif aux commissions administratives paritaires et notamment ses articles 8 et 10 ;
- **VU** l'arrêté rectoral en date du 21 septembre 2009 portant désignation des représentants de l'administration à la commission administrative paritaire académique des conseillers d'administration scolaire et universitaire ;

**CONSIDERANT QUE** Mme Nicole LAFON a été admise à faire valoir ses droits à la retraite à compter du 2 septembre 2010 ;

### - **A R R E T E -**

ARTICLE 1<sup>er</sup> - Sont désignés en qualité de représentants de l'administration à la commission administrative

paritaire académique des :

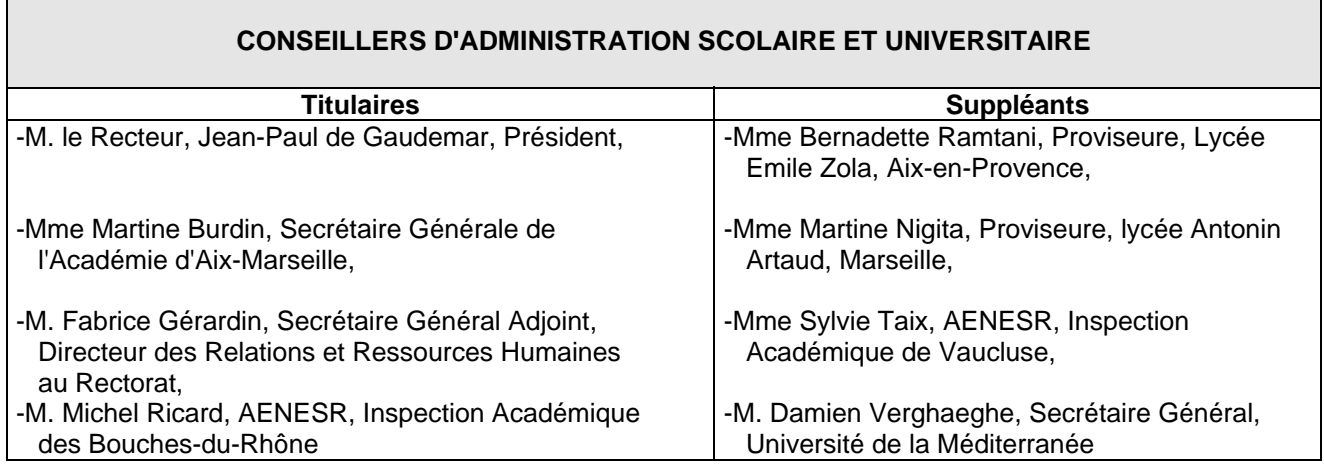

**ARTICLE 2** - La Secrétaire Générale de l'Académie d'AIX-MARSEILLE est chargée de l'exécution du présent arrêté.

Aix-en-Provence, le 6 octobre 2010.

#### **Le Recteur de l'Académie d'Aix-Marseille**

- **VU** le décret n° 82-451 du 28 mai 1982 modifié relatif aux commissions administratives paritaires et notamment ses articles 8 et 10 ;
- VU l'arrêté rectoral en date du 1<sup>er</sup> septembre 2009 portant désignation des représentants de l'administration à la commission administrative paritaire académique des adjoints techniques de laboratoire ;

**CONSIDERANT QUE** M. Roger MUS, Proviseur, a été admis à faire valoir ses droits à la retraite à compter du 2 octobre 2010 ;

### - **A R R E T E** -

**ARTICLE 1** - Sont désignés en qualité de représentants de l'administration à la commission administrative paritaire académique des :

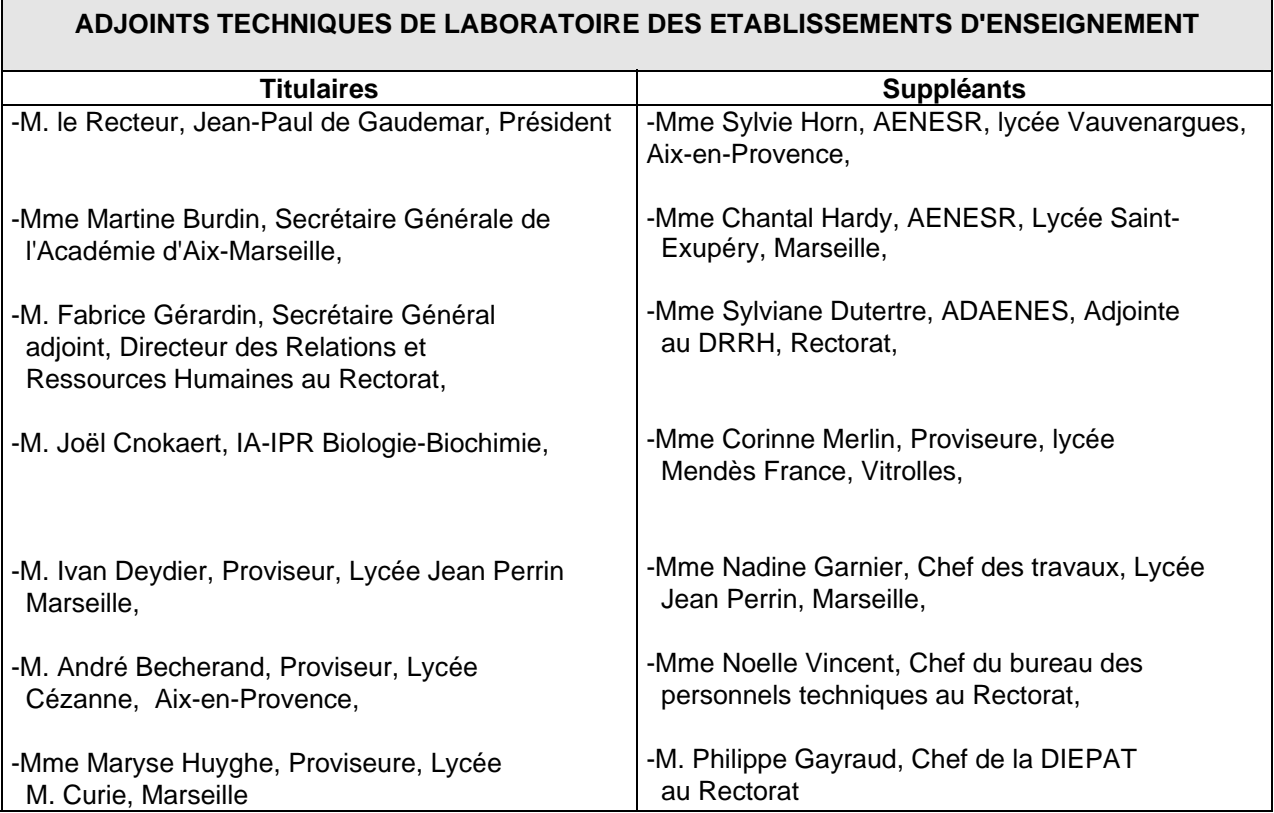

**ARTICLE 2** - La Secrétaire Générale de l'Académie d'AIX-MARSEILLE est chargée de l'exécution du présent arrêté.

Aix-en-Provence, le 6 octobre 2010.

### **Le Recteur de l'Académie d'Aix Marseille**

- **VU** le décret n° 82-451 du 28 mai 1982 modifié relatif aux commissions administratives paritaires et notamment ses articles 8 et 10 ;
- VU l'arrêté rectoral en date du 1<sup>er</sup> septembre 2009 portant désignation des représentants de l'administration à la commission administrative paritaire académique des adjoints techniques des établissements d'enseignement ;

**CONSIDERANT QUE** Mme Hélène de la Rochette, Secrétaire Générale du CREPS-PACA a été admise à la retraite à compter du 1<sup>er</sup> octobre 2010 ;

### - **A R R E T E** -

**ARTICLE 1er** - Sont désignés en qualité de représentants de l'administration à la commission administrative paritaire académique des :

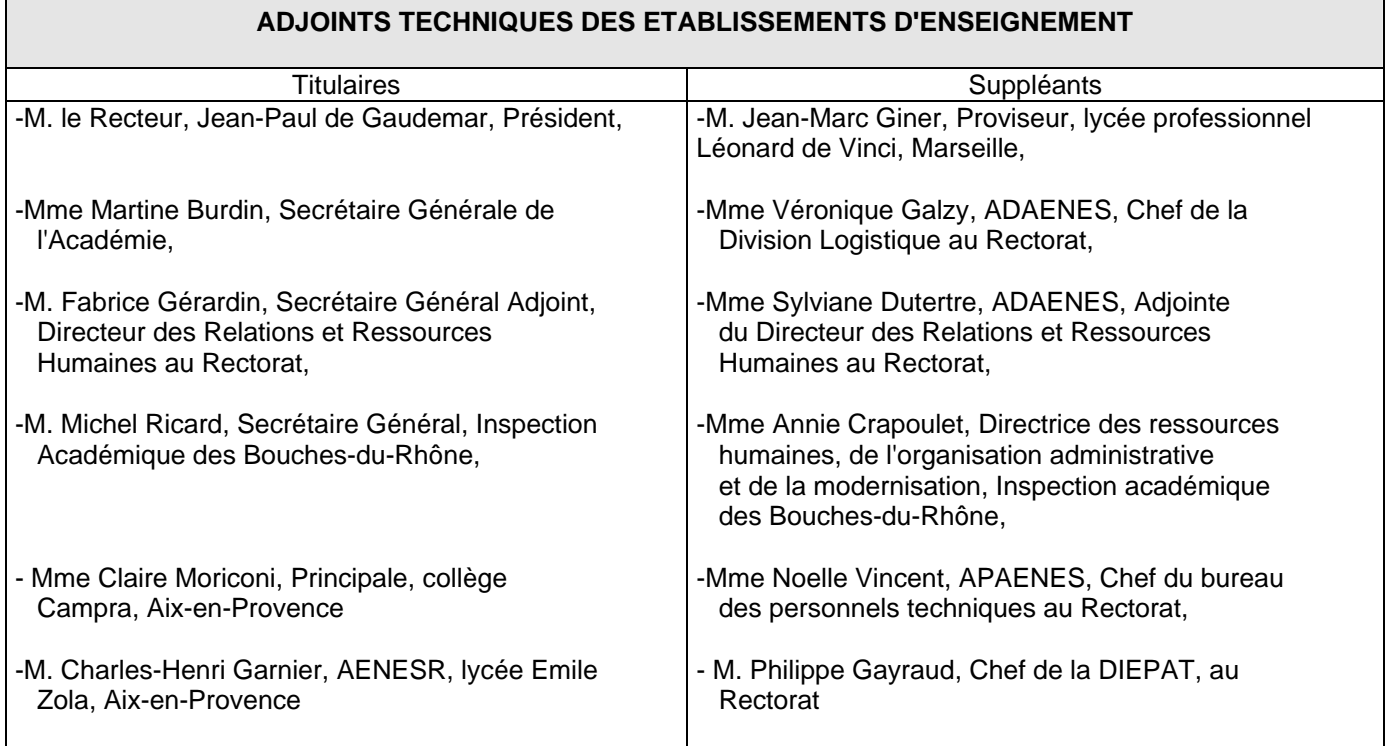

**ARTICLE 2** - La Secrétaire Générale de l'Académie d'AIX-MARSEILLE est chargée de l'exécution du présent arrêté.

Aix-en-Provence, le 6 octobre 2010.

### **Le Recteur de l'Académie d'Aix-Marseille Chancelier des Universités**

- **VU** le décret n° 82-451 du 28 mai 1982 modifié relatif aux commissions administratives paritaires et notamment ses articles 8 et 10 ;
- **VU** l'arrêté rectoral en date du 21 septembre 2009 portant désignation des représentants de l'administration à la commission administrative paritaire académique des adjoints techniques de recherche et formation ;
- **CONSIDERANT** le changement d'affectation de M. Charles Henri Garnier et de M. Christophe Ferrer ;
- **CONSIDERANT** la mutation hors de l'académie d'Aix-Marseille de M. Jean-François Delforge ;

### - **A R R E T E** -

**ARTICLE 1** - Sont désignés en qualité de représentants de l'administration à la commission administrative paritaire académique des :

| <b>ADJOINTS TECHNIQUES DE RECHERCHE et FORMATION</b>                                                                |                                                                                                    |
|----------------------------------------------------------------------------------------------------|----------------------------------------------------------------------------------------------------|
| <b>Titulaires</b>                                                                                                   | <b>Suppléants</b>                                                                                               |
| -M. le Recteur, Jean-Paul de Gaudemar, Président                                                                    | -Mme Monique Barillot, APAENES, CROUS<br>d'Aix-Marseille,                                                       |
| -Mme Martine Burdin, Secrétaire Générale de<br>l'Académie d'Aix-Marseille,                                          | -Mme Nathalie Delfau, Adjointe au Directeur,<br>responsable du système d'information académique<br>au Rectorat, |
| -M. Fabrice Gérardin, Secrétaire Général adjoint,<br>Directeur des Relations et Ressources Humaines<br>au Rectorat, | -Mme Sylviane Dutertre, ADAENES, Adjointe au<br>DRRH, Rectorat,                                                 |
| -M. Damien Verhaeghe, Directeur Général des<br>services, Université de la Méditerranée,                             | -Mme Dominique Escalier, DRH, Université de<br>la Méditerranée,                                                 |
| -M. Fathie Boubertekh, Directeur Général des<br>services, Université de Provence,                                   | -Mme Carole Dano-Doremus, DRH, Université<br>de Provence,                                                       |
| -Mme Thérèse Chetail, Directrice Générale<br>des services, Université Paul Cézanne,                                 | -M. Stéphane Bourdageau, DRH, Université<br>Paul Cézanne,                                                       |
| -M. Lucay Sautron, Directeur Général des<br>services, Université d'Avignon et des Pays<br>du Vaucluse,              | -M. Philippe Gayraud, Chef de la DIEPAT<br>au Rectorat.                                                         |
| -M. Laurent Barbieri, Directeur Général des<br>services - Ecole Centrale de Marseille                               | -Mme Noelle Vincent, Chef du bureau des<br>Personnels techniques, au Rectorat                                   |

**ARTICLE 2** - La Secrétaire Générale de l'Académie d'AIX-MARSEILLE est chargée de l'exécution du présent arrêté.

Aix-en-Provence, le 6 octobre 2010.

## Division des Examens et Concours

DIEC/10-508-1323 du 08/11/2010

### **CALENDRIER DES EPREUVES DU PPQIP - SESSION 2011**

Destinataires : Mesdames et Messieurs les responsables des services des examens, Mesdames et Messieurs les chefs de centres des examens de niveau V et Messieurs les Directeurs des organismes de formation

Affaire suivie par : M. BOUANANI - Tel : 04 42 91 71 72 / 71 78

Vous trouverez ci-joint le calendrier des épreuves du PPQIP de la session 2011.

*Signataire : Martine BURDIN, Secrétaire Générale de l'Académie d'Aix-Marseille* 

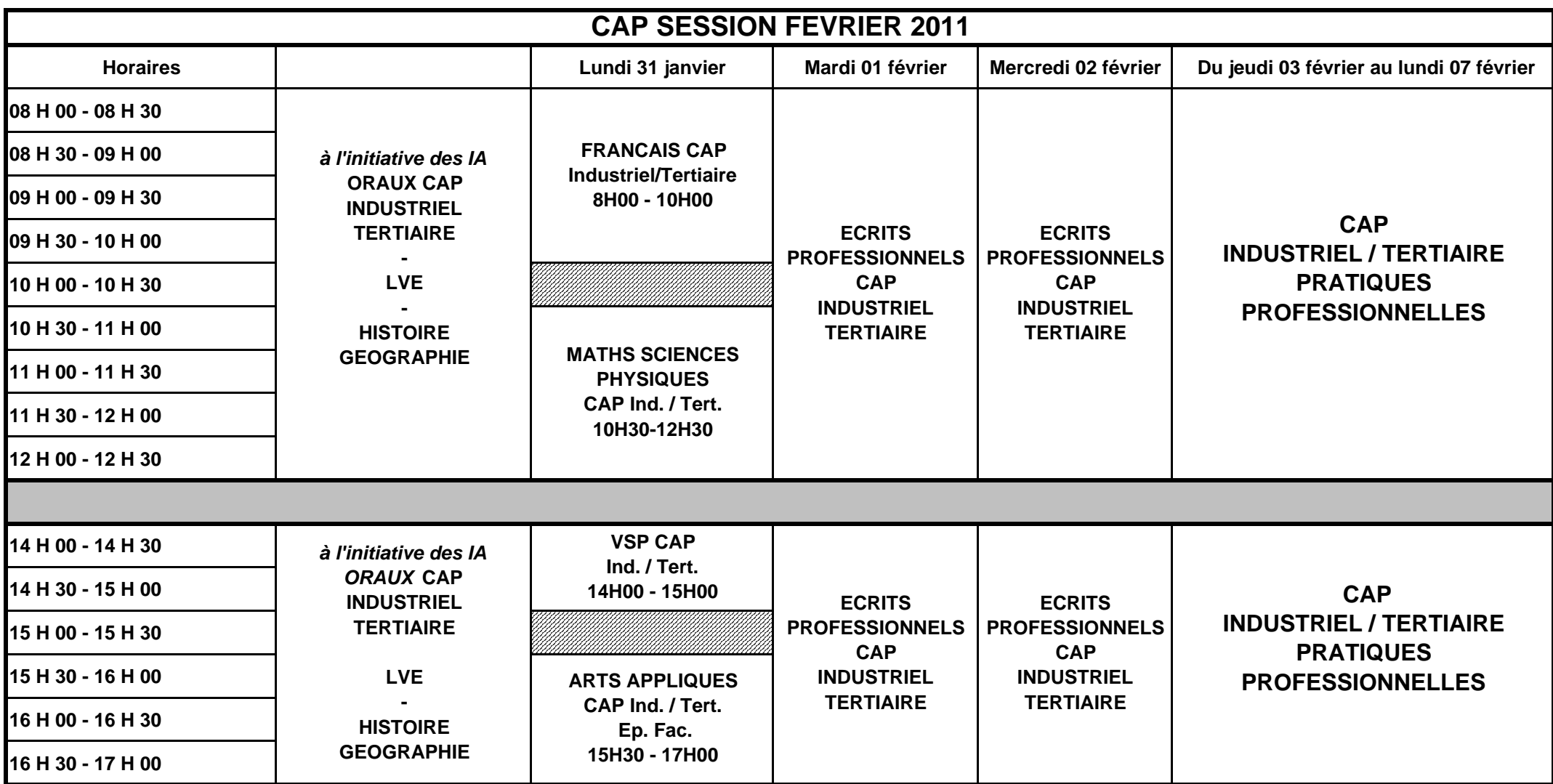

## **CALENDRIER PRF - PPQIP Secteur A (Industriel) Secteur B (Tertiaire)**

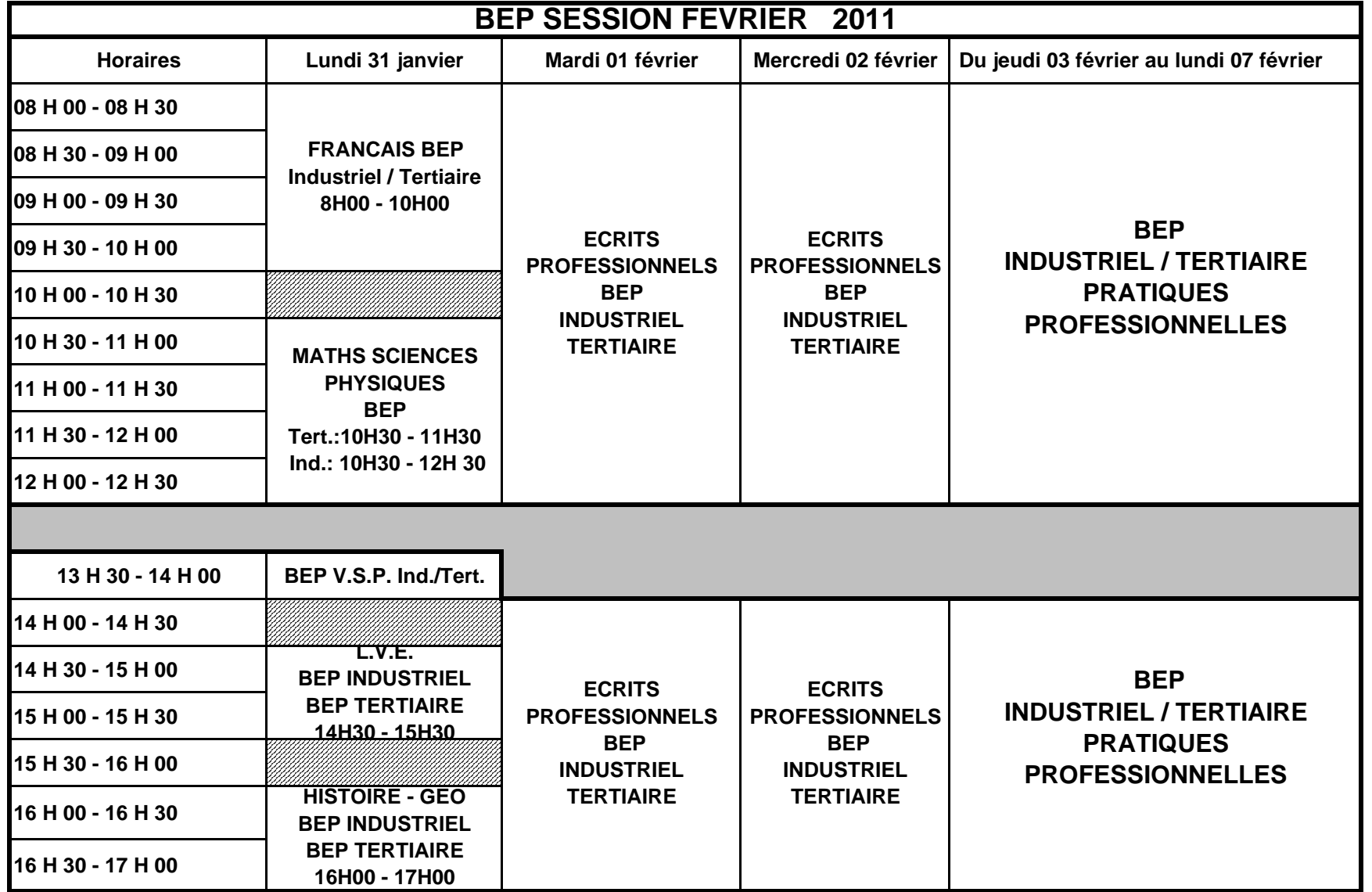

## Division des Examens et Concours

DIEC/10-508-1324 du 08/11/2010

### **INSCRIPTIONS AU BREVET PROFESSIONNEL - SESSION 2011**

Destinataires : Mesdames et Messieurs les Chefs d'établissement du second degré publics et privés sous-contrat

Affaire suivie par : M. MAREY - Tel : 04 42 91 71 97 - Fax : 04 42 38 73 45

### **Le registre des inscriptions est ouvert du :**

- **Lundi 15 novembre 2010 au Vendredi 10 décembre 2010 (17H) pour tous les BP sur internet : [www.ac-aix-marseille.fr](http://www.ac-aix-marseille.fr/) - examens - inscrinet.** 

### **POUR TOUS LES ETABLISSEMENTS :**

**1/ Taper : [http://inscri-etab.ac-aix-marseille.fr](http://inscri-etab.ac-aix-marseille.fr/)**

- **2/ Cliquer sur inscriptions BP**
- **3/ Renseigner les écrans de saisie**

**et pour le suivi des inscriptions :** 

- **Taper :** 

**[http://suivi-etab.ac-aix-marseille.fr](http://suivi-etab.ac-aix-marseille.fr/)**

#### **Retour des confirmations au Rectorat**

**Les confirmations d'inscription, (éditées par l'établissement) signées par le candidat seront retournées au plus tard pour le Vendredi 07 janvier 2011 au Rectorat d'Aix-en-Provence DIEC 2.03, classées par spécialité et par ordre alphabétique des candidats** 

**Les chèques classés par ordre alphabétique seront regroupés par l'établissement par paquet correspondant à chaque liste. La liste doit porter le montant total des chèques ainsi que leur nombre.** 

**Les paquets de chèques entourés des listes des candidats. seront mis dans une enveloppe séparée portant la mention "à l'attention du Régisseur de Recettes du Rectorat". Pour les candidats demandant un aménagement d'épreuves (tiers temps, secrétaire…) veuillez préciser les candidats concernés lors de l'envoi groupé des confirmations.**

**IMPORTANT** : **Tout changement d'adresse ou d'état civil doit être signalé par écrit auprès des services du Rectorat. Tout candidat n'ayant pas reçu sa convocation 8 jours avant le début des épreuves devra le signaler au Rectorat par téléphone : 04 42 91 71 98.** *Aucune modification ne sera acceptée après le retour de la confirmation d'inscription : votre choix est définitif.*

### **RAPPEL DES PIECES JUSTIFICATIVES A JOINDRE A LA CONFIRMATION D'INSCRIPTION**

1- Photocopie de la pièce d'identité.

2- un chèque bancaire ou postal d'un montant de 5,36 € (candidats scolaires) ou 6,68 € (candidats isolés), et libellé à l'ordre du REGISSEUR DE RECETTES DU RECTORAT destiné au remboursement des courriers adressés aux candidats (arrêté interministériel du 28.11.96). 3-un certificat de travail faisant ressortir 2 ans de pratique professionnelle rémunérée, si le candidat est titulaire d'un diplôme de niveau V ou bien 5 ans de pratique professionnelle si le candidat ne possède pas ce diplôme.

4- Une attestation de cours délivrée par l'organisme de formation mentionnant le nombre d'heures de formation requis.

5- Photocopie du diplôme de niveau V ou le cas échéant de niveau IV.

6- Photocopie du dernier relevé de notes obtenu en cas de bénéfice de note(s).

7- Le cas échéant attestation de dispenses obtenues au titre de la validation des acquis de l'expérience (V.A.E.)

8- Les candidats passant l'examen sous la forme progressive et n'étant pas susceptibles d'obtenir le B.P à la présente session devront fournir un chèque d'un montant de 3,06 € libellé à l'ordre du Régisseur de Recettes du Rectorat.

9- Attestation de recensement, ou certificat de présence JAPD.

*Signataire : Martine BURDIN, Secrétaire Générale de l'Académie d'Aix-Marseille* 

## Division des Examens et Concours

DIEC/10-508-1325 du 08/11/2010

### **INSCRIPTIONS AUX EPREUVES ANTICIPEES DES BACCALAUREATS GENERAL ET TECHNOLOGIQUE - SESSION 2011**

Destinataires : Mesdames et Messieurs les proviseurs des lycées publics - Mesdames et Messieurs les directeurs des établissements privés sous contrat

Affaire suivie par : Mme OLIVIER-GUINARD - Tel : 04 42 91 71 83 - Fax : 04 42 91 75 02 - Mme ALENDA - Tel 04 42 91 71 86

Comme pour les sessions précédentes, les candidats scolarisés dans les établissements publics et privés sous contrat sont pré-inscrits automatiquement à partir de la BEA.

L'accès au service se fait par les adresses suivantes :

- pour le suivi : [http://suivi-etab.ac-aix-marseille.fr](http://suivi-etab.ac-aix-marseille.fr/)
- pour les inscriptions : [http://inscri-etab.ac-aix-marseille.fr](http://inscri-etab.ac-aix-marseille.fr/)

avant d'accéder au service inscription, il est impératif de valider les paramètres dans le service suivi établissement.

L'application internet mise à votre disposition offre la possibilité, pour chaque établissement de :

- vérifier la validité des pré-inscriptions et de réaliser les corrections (erreurs dans l'état civil, l'adresse, la série, la division de classe)
- d'inscrire de nouveaux candidats, absents de la BEA
- de supprimer des candidats inscrits à tort

L'application permet également de réaliser l'édition des confirmations sous forme de listes ou de confirmations individuelles.

Après signature des candidats, **seules les listes** seront transmises au rectorat le 16 décembre 2010.

Vous pouvez néanmoins, éditer pour votre usage des confirmations d'inscription individuelles.

*Signataire : Martine BURDIN, Secrétaire Générale de l'Académie d'Aix-Marseille* 

#### ANNEXE

#### APPLICATION INSCRINET

#### NOTICE TECHNIQUE

### INSCRIPTIONS AUX EPREUVES ANTICIPEES

Pour un établissement, la démarche à suivre pour gérer les inscriptions des candidats issus de la base élèves académique est la suivante : toutes les opérations peuvent être effectuées à partir du service de suivi établissement (mise à jour, suppression, inscription nouvelle).

Fonctions disponibles :

a) Modification du mot de passe du suivi

Il s'agit du mot de passe qui est demandé pour l'accès au service de suivi établissement. Par défaut le mot de passe est identique au code établissement (en majuscules).

b) Validation des inscriptions

Cette opération à réaliser une fois est obligatoire. Elle inscrit les candidats de l'établissement auparavant pré-inscrits dans l'application OCEAN à partir de la BEA et elle initialise les divisions de classe de l'établissement. Cette opération doit être réalisée afin d'accéder aux fonctionnalités suivantes.

c) Nouvelle inscription

Cette fonction permet d'inscrire d'éventuels nouveaux candidats.

d) Suppression des candidats

Cette fonction permet de visualiser la liste générale des candidats inscrits et d'en sélectionner pour les supprimer ou au contraire les réactiver.

Pour supprimer une inscription cocher le candidat sélectionné et valider.

e) Listes des candidats inscrits par ordre alphabétique et par division

Elles permettent de visualiser la liste des candidats inscrits.

En cliquant sur le nom d'un candidat, il est possible d'atteindre l'écran « identification » du service d'inscription afin **de modifier les données du candidat.**

f) Edition de la liste pour confirmation d'inscription (document PDF)

Cette liste contient pour chaque élève inscrit son identification et sa série (état-civil, adresse, division de classe).

Il est conseillé de l'éditer par division de classe afin que chaque élève puisse vérifier toutes les informations le concernant (civilité, date de naissance, adresse).

**Les erreurs éventuelles seront à corriger par vos soins en utilisant la fonction « Listes des candidats » dans le service de suivi de l'établissement ou en utilisant le service inscription établissement.**

## Division Financière

DIFIN/10-508-510 du 08/11/2010

### **ACCIDENTS DE SERVICE - ACCIDENTS DE TRAVAIL - PUBLIC ET PRIVE - MALADIES PROFESSIONNELLES**

Destinataires : Tous destinataires

Affaire suivie par : Mmes TOURNIER - AMALBERT et LANDINI - Tel : 04 42 91 73 04-05-06

**ATTENTION** : *les imprimés de déclaration sont modifiés ainsi que les feuilles de remboursement (annexe 1) et le certificat de prise en charge (annexe 2)* 

### **DEPUIS LE 1ER SEPTEMBRE 2008**

*le Rectorat* assure l'intégralité de la gestion des accidents du travail et des maladies professionnelles des personnels du 2d degré public, des personnels enseignants du 1<sup>er</sup> et 2d degré privé, et la gestion administrative des AED et AVSCO inscrits dans l'application EPP et recrutés par les EPLE.

*les Inspections Académiques* assurent l'intégralité de la gestion des accidents du travail des personnels du 1<sup>er</sup> degré public, des personnels du 1<sup>er</sup> degré affectés dans un établissement du second degré (professeur des écoles en SEGPA et EREA), et des AVSI.

Je vous rappelle les dispositions statutaires concernant l'application de l'article 34.2 de la loi 84-16 du 11.01.1984 portant sur la législation des accidents de service et de travail.

### **I - ACCIDENT DE SERVICE PERSONNEL PUBLIC ET PRIVE (TITULAIRES)**

L'accident de service est géré selon le statut général du fonctionnaire pour le personnel titulaire de l'enseignement public et les maîtres contractuels et agréés de l'enseignement privé (à compter du 1<sup>er</sup> septembre 2005 selon l'article 31 de la loi n°2004-1370 du 20 décembre 2004 de financement de la Sécurité Sociale parue au B.O. N° 31 du 01.09.05).

#### **A RECONNAISSANCE DE L'ACCIDENT OU IMPUTABILITE AU SERVICE**

La Cour de Cassation définit l'accident comme « un événement ou une série d'événements survenus par le fait ou à l'occasion du travail, dont il résulte une lésion corporelle ».

L'imputabilité au service d'un accident peut être reconnue dès lors qu'un des critères suivants est rempli :

- accident provoqué par l'exercice même des fonctions de l'intéressé(e)
- conditions de temps et de lieux
	- accident survenu lorsque l'agent est en mission

### **B** PROCEDURE DE DECLARATION

- **à l'établissement ou au service :** 
	- L'agent victime d'un accident **doit prévenir son chef d'établissement ou de service** le plus rapidement possible afin que celui-ci lui délivre le dossier de déclaration.
- La remise des imprimés aux victimes **ne peut en aucun cas leur être refusée,** même si le caractère professionnel de l'accident paraît discutable. Si vous estimez devoir faire des réserves, celles-ci doivent figurer au bas de l'imprimé de déclaration, avec renvoi si nécessaire au rapport du chef d'établissement pour les expliciter et les motiver.
- Toutes les rubriques doivent être renseignées, ces éléments étant nécessaires à la détermination du caractère professionnel de l'accident.
- $\blacksquare$ Indiquer l'adresse mail de l'établissement pour des correspondances éventuelles.

Le dossier comprend :

- a) La déclaration d'accident (voir modèle joint) : les circonstances exactes et détaillées de l'accident doivent être précisées (glissades et chutes, dangerosité des lieux, éléments extérieurs etc) ainsi que le ou les rapports des témoins oculaires ou de la personne à qui l'accident a été immédiatement déclaré (même si c'est un élève)
- b) pour les accidents de trajet : questionnaire + plan officiel matérialisé (départ, lieu de l'accident, arrivée)
- c) la photocopie du registre de l'infirmerie ou le rapport de l'infirmière si la victime a sollicité ses services
- d) *l'original du certificat médical initial*, (c'est-à-dire le volet n°1) **daté**, lisible, mentionnant toutes les lésions constatées dues à l'accident (la partie employeur doit comporter obligatoirement l'établissement d'exercice de la victime et non le Rectorat)
- e) l'ordre de mission éventuel.
- f) le certificat de prise en charge complété selon la catégorie de personnels et signé par le supérieur hiérarchique (annexe 2) (voir IV informations complémentaires)
- g) quelques feuilles de remboursement des frais à remplir par les créanciers pour la gratuité des soins (annexe 1).
- h) la notice explicative à donner à l'intéressé(e) avec le dossier (obligatoire)

 *Les certificats médicaux de prolongation (y compris avec reprise du travail ou uniquement pour soins) doivent être transmis régulièrement ainsi que le certificat médical final*.

### *TOUTE DECLARATION INCOMPLETE OU ERRONEE RISQUE D'ENTRAINER UN REFUS DE PRISE EN CHARGE AU TITRE DE LA LEGISLATION.*

Les déclarations tardives ne sont pas irrecevables mais il appartient à l'intéressé(e) d'apporter la preuve de la matérialité de l'accident.

• **Transmission :** 

•

*à l'Inspection Académique* :

pour les personnels du 1<sup>er</sup> degré public : aucun certificat médical n'est à transmettre au Rectorat

*au Rectorat* :

#### **Les dossiers doivent être transmis complets à la DIFIN service des accidents du travail en double exemplaire (préciser le grade de l'intéressé)**.

- pour les personnels type second degré (PRAG et certifiés) et ASU de l'enseignement supérieur (Universités, ENSAM, Ecoles d'Ingénieurs, professeurs enseignant à  $\overline{I'1.U.F.M.}$
- pour les personnels CROUS, CREPS, CRDP, DRJSCS.
- pour les personnels du rectorat des Inspections Académiques
- pour les maîtres de l'enseignement privé 1<sup>er</sup> et 2d degrés
- pour les personnels du second degré : enseignants, administratifs, personnels de santé et sociaux.

Les décisions de congé sont prises sous réserve d'imputabilité et deviennent définitives après accord ou refus du Recteur. En cas de refus, le congé est transformé en congé de maladie ordinaire et les frais retournés à l'intéressé(e).

### **C INFORMATIONS**

### **a) temps partiel thérapeutique**

Après un congé pour accident ou maladie professionnelle le travail à temps partiel thérapeutique peut être accordé pour une période de 6 mois renouvelable 1 fois.

Le fonctionnaire doit en faire la demande auprès de mon service deux mois avant la date présumée de reprise d'activité, sur simple lettre accompagnée d'un certificat médical de son médecin traitant à condition que l'intéressé(e) n'ait jamais repris le travail.

Le dossier est transmis **obligatoirement à la commission de réforme** pour décision par mes soins.

### **LA REPRISE DU TRAVAIL NE PEUT S'EFFECTUER QU'APRES RECEPTION DE LA DECISION RECTORALE.**

A l'issue de ce temps partiel, soit le travail est repris, soit l'inaptitude à l'emploi est prononcée.

### **b) Les recours**

Pour qu'un recours gracieux ou hiérarchique puisse être pris en considération, et afin de pouvoir procéder à un nouvel examen du dossier par le Recteur, des pièces justificatives (médicales ou administratives) doivent être jointes à la réclamation de l'intéressé (e).

Je vous précise que seules les décisions d'imputabilité prises par le Recteur ont une valeur juridique et peuvent être contestées, les autres correspondances sont transmises à titre d'information.

Les taux d'incapacité égaux ou supérieurs à 10% ne sont donnés qu'à titre d'information sur les décisions. Le Ministère accorde ou refuse l'allocation temporaire d'invalidité et les recours doivent lui être adressés

### **II - MALADIE PROFESSIONNELLE**

Le droit au bénéfice de l'article 34.2 a également été reconnu aux fonctionnaires atteints de maladie contractée dans l'exercice des fonctions. Celle-ci est généralement reconnue par référence aux tableaux des affectations professionnelles qui figurent dans le Code de Sécurité Sociale.

Le dossier comprend :

- a) la déclaration de maladie professionnelle (voir ci-après)
- b) l'original du certificat médical précisant la date de la maladie
- c) le rapport précis du chef d'établissement sur les fonctions de l'agent
- d) des feuilles de remboursement de frais si nécessaire (annexe 1)
- e) un certificat de prise en charge (annexe 2)
- f) la notice explicative

Le dossier complet et signé par l'intéressé(e) et le supérieur hiérarchique sera transmis à mon service

### **III - ACCIDENT HORS SERVICE**

C'est un accident survenu en dehors des heures de service (ou au cours d'une période de congés annuels) dont la responsabilité incombe à un tiers et ayant entraîné un arrêt de travail de l'intéressé. Celui-ci remet à son supérieur hiérarchique un certificat médical de maladie qui mentionne « arrêt de travail dû à un accident », le congé est accordé au titre maladie. Un exemplaire du certificat médical doit m'être transmis pour remboursement de la créance de l'Etat.

### **IV - ACCIDENT DU TRAVAIL enseignement public (NON TITULAIRES)**

L'accident du travail est géré selon le livre IV du Code de la Sécurité Sociale

- 1. Reconnaissance Vous reporter au paragraphe A des accidents de service.
- 2. Procédure Vous reporter au paragraphe B des accidents de service.
- 3. Transmission
- *à l'Inspection Académique* **-** *pour le 1er degré -*

pour les agents non-titulaires de l'Etat (contractuels à l'année du 1<sup>er</sup> degré, AVSI...) nommés à temps complet pour une durée au moins égale à 12 mois, le dossier à compléter est identique à celui des titulaires (cf. § B) ;

- *au Rectorat* : pour le personnel contractuel à l'année, du second degré et des services administratifs à temps complet ou partiel .
- *à l'établissement mutualisateur de chaque département* : les dossiers des AED, AVSCO inscrits dans l'application EPP Vous trouverez ci-dessous la liste de ces établissements :
	- pour le 04 : lycée P.G. de Genes qu. St Cristophe 04000 DIGNE
	- pour le 05 : lycée D.Villars place de Verdun 05010 GAP CEDEX
	- pour le 13 : lycée St Exupéry- 529 Ch.de la Madrague Ville 13326 MARSEILLE
	- pour le 84 : lycée P.de Girard 138 av. de Tarascon 84082 AVIGNON
- les factures concernant ces personnels doivent être envoyées à ces établissements et en aucun cas au Rectorat

### • *à la Sécurité Sociale* :

pour les agents contractuels nommés pour une durée inférieure à 12 mois ou exerçant à temps partiel ou incomplet, assistants d'éducation, ATER, Allocataires de Recherches, vacataires, personnels d'enseignements publics et privés…., le dossier à compléter est celui de la sécurité sociale– Il doit être transmis dans les 24H par le chef d'établissement ou de service à la Caisse départementale (MARSEILLE, GAP, DIGNE, AVIGNON) de sécurité sociale.

L'attestation de salaire est à remplir par le service des traitements de l'intéressé(e). Il appartient à chaque établissement ou service de se procurer les imprimés nécessaires à la déclaration auprès de la Sécurité Sociale.

#### **V - Informations complémentaires**

Je vous précise que le service des accidents du travail du Rectorat (DIFIN) gère :

- les personnels du 2d degré
- les personnels du Rectorat et des IA
- les personnels type second degré (PRAG et certifiés) et ASU de l'Enseignement Supérieur
- les maîtres contractuels et agréés de l'Enseignement Privé 1<sup>er</sup> et 2d degré

*-Le certificat de prise en charge délivré par vos soins est à garder par l'intéressé(e***) et doit être présenter aux divers praticiens pour exonération des frais médicaux. Ce certificat ne concerne pas les non titulaires pris en charge par la Sécurité Sociale (voir paragraphe IV transmission à la Sécurité Sociale). Les intéressés ne doivent pas faire d'avance**. **En aucun cas, la carte vitale ne doit être donnée pour paiement.(annexe 2 nouveau)** 

**-Les frais médicaux et pharmaceutiques sont transmis au Rectorat DIFIN Bureau des Accidents du Travail au fur et à mesure de leur arrivée dans l'établissement et doivent être établis sur imprimés réglementaires en double exemplaire, accompagnés d'un RIB ou RIP du créancier. Le tampon du praticien doit être apposé lisiblement ainsi que son numéro de SIRET (14 chiffres). (annexe 1 nouveau)**

 **Si les imprimés ne sont pas renseignés par les créanciers, ils seront complétés en totalité (y compris la partie acte médical) par vos soins avant de m'être transmis accompagnés des originaux des pièces justificatives (ordonnances, factures des infirmiers, kinésithérapeutes, médecins…).** 

**Aucun paiement ne pourra être effectué sans cette modalité.** 

**Aucun certificat médical et aucun frais ne doivent être envoyés à la CPAM ou MGEN pour les dossiers gérés par le rectorat.** 

Vous trouverez ci-après :

- le modèle ministériel de déclaration pour la maladie professionnelle (**nouveau**)

- le modèle ministériel de déclaration d'accident qui annule et remplace les imprimés antérieurs (**nouveau**)

- un modèle de certificat de prise en charge ( annexe2) (**nouveau**)

- un modèle de feuille de remboursement de soins (annexe 1) (**nouveau**)

- la notice explicative à donner avec le dossier de déclaration à chaque victime.(**nouveau**)

**En raison des nouvelles applications ministérielles, les imprimés antérieurs à cette circulaire sont périmés et ne seront donc plus acceptés par mon service.** 

*Pour les agents titulaires, la saisie des congés doit se faire au titre maladie par vos services dans GI/GC ; après décision d'imputabilité, il sera transformé par le service accidents du travail du Rectorat en congé accident et fera l'objet d'un arrêté de congés qui vous sera transmis.*

#### *LA PLUS LARGE DIFFUSION DE CES INFORMATIONS DOIT ETRE FAITE AUPRES DE TOUT LE PERSONNEL.*

*Signataire : Martine BURDIN, Secrétaire Générale de l'Académie d'Aix-Marseille* 

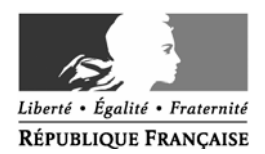

## **Déclaration d'accident de service ou du travail**

*Personnels directement rémunérés sur le budget de l'Etat Accident de service :* 

*Agents stagiaires ou titulaires (administration centrale, services déconcentrés, établissements d'enseignement scolaire des 1er et 2nd degrés, enseignement supérieur, maîtres à titre définitif de l'enseignement privé sous contrat des 1er et 2nd degrés) Accident du travail :* 

*Agents non-titulaires de l'Etat recrutés à temps complet pour une durée égale ou supérieure à un an* 

*Ne pas utiliser cet imprimé pour les personnels pris en charge par la CPAM (non titulaires recrutés à temps incomplet et/ou pour une durée inférieure à un an, personnels rémunérés par les EPLE, sur budget propre des universités…).*

### **A REMPLIR EN 2 EXEMPLAIRES**

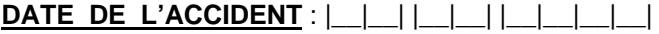

**TYPE D'ACCIDENT** (cocher la case correspondante) :

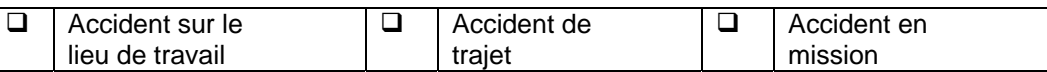

### **RENSEIGNEMENTS CONCERNANT LA VICTIME** :

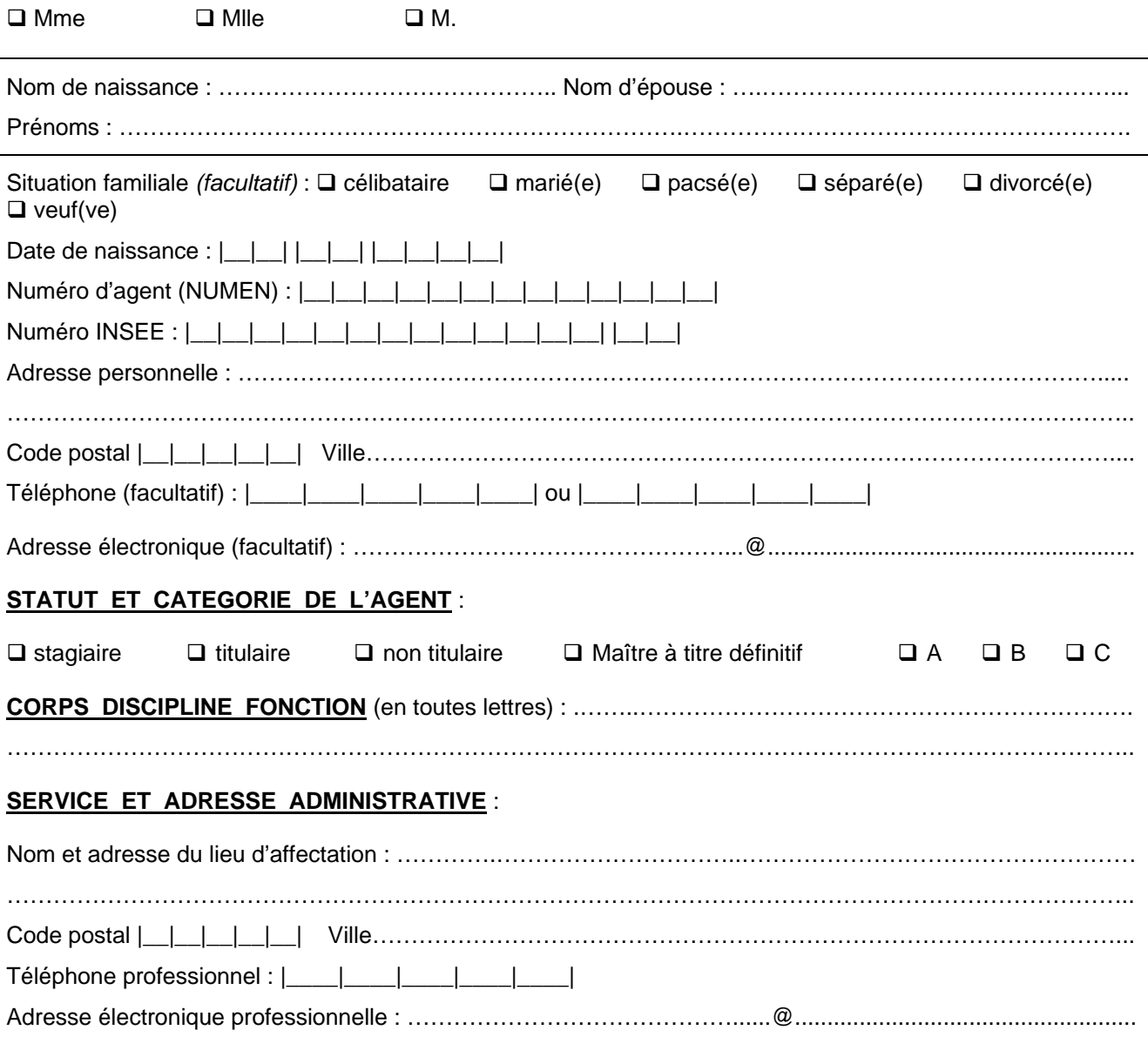

1/4

### **RENSEIGNEMENTS CONCERNANT L'ACCIDENT** :

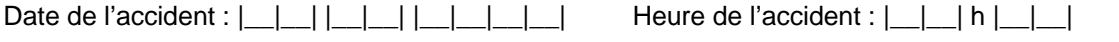

Date d'affectation dans le poste occupé au moment de l'accident :  $\boxed{\underline{\phantom{a}}\underline{\phantom{a}}\$ 

### **HORAIRES DE TRAVAIL LE JOUR DE L'ACCIDENT** :

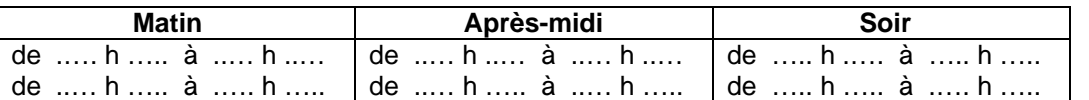

**QUOTITE DE SERVICE** (si travail à temps partiel) : …………………………………………………………………..

### **LIEU PRECIS DE L'ACCIDENT** : .....................................................................................................................

 $\mathcal{L}^{\text{max}}_{\text{max}}$ ………………………………………………………………………………………………………………………………..

#### **CIRCONSTANCES DETAILLEES DE L'ACCIDENT** *(environnement : salle de cours, bureau, escalier, laboratoire etc…, tâche exécutée, geste effectué)* : …………………………………………………………………… ……………………………………………………………………………………………………………………………….. ……………………………………………………………………………………………………………………………….. ……………………………………………………………………………………………………………………………….. ……………………………………………………………………………………………………………………………….. ……………………………………………………………………………………………………………………………….. ………………………………………………………………………………………………………………………………..

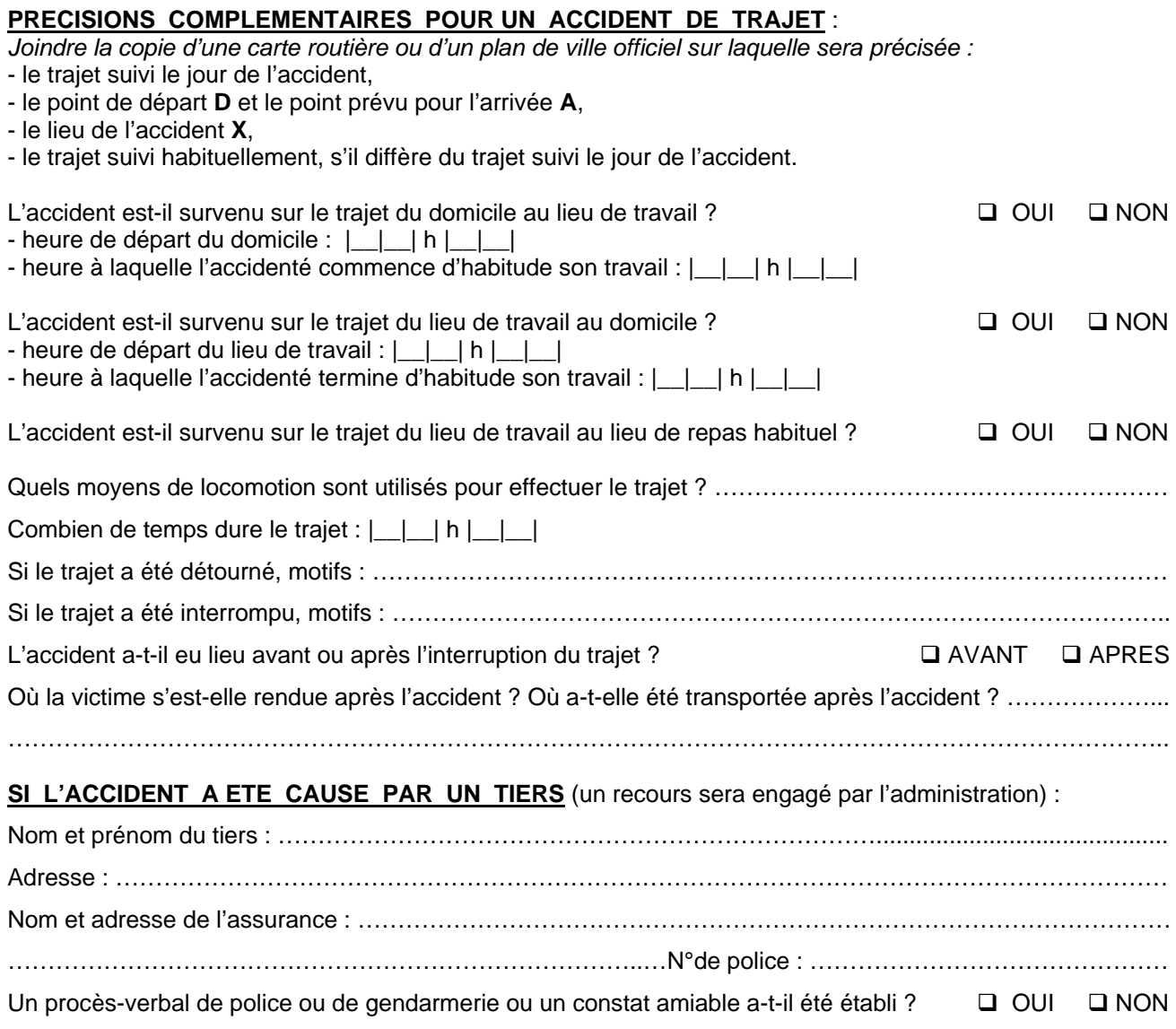

*Joindre une copie du procès-verbal ou du constat amiable.* 

2/4

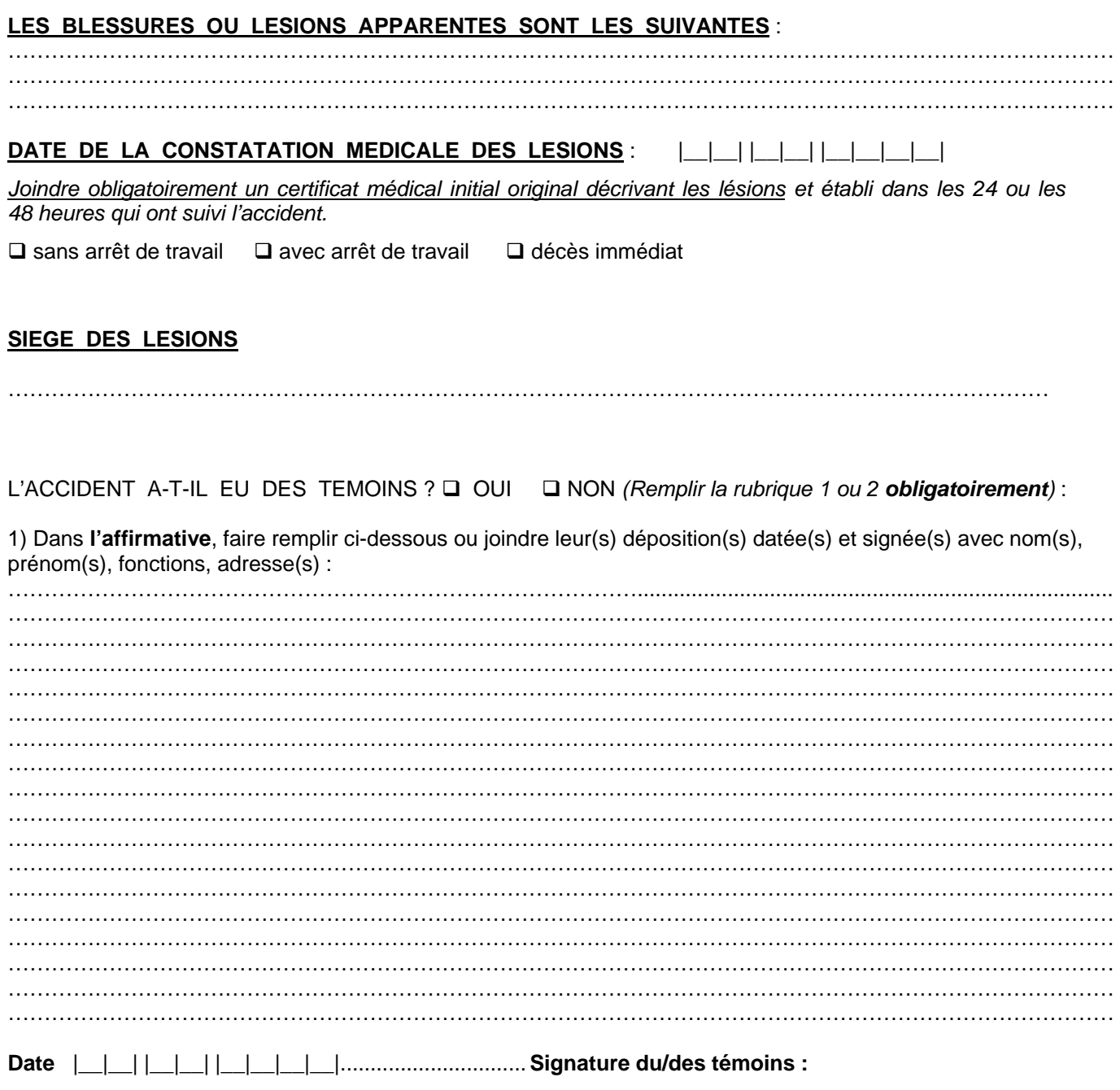

2) Dans la **négative**, s'il n'y a pas eu de témoins oculaires, faire remplir ci-dessous ou joindre l'attestation de la première personne à laquelle l'accident a été signalé en indiquant ses coordonnées : ……………………………………………………………………………............................................................................... ……………………………………………………………………………………………………………………………………… ……………………………………………………………………………………………………………………………………… ……………………………………………………………………………………………………………………………………… ……………………………………………………………………………………………………………………………………… ………………………………………………………………………………………………………………………………………

*(Préciser la date et l'heure à laquelle la victime a signalé l'accident à la personne signataire).* 

Date|\_\_|\_\_| |\_\_|\_\_| |\_\_|\_\_|\_\_|\_\_| **Signature** 

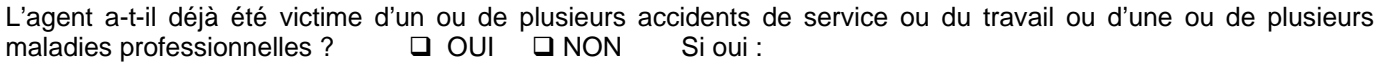

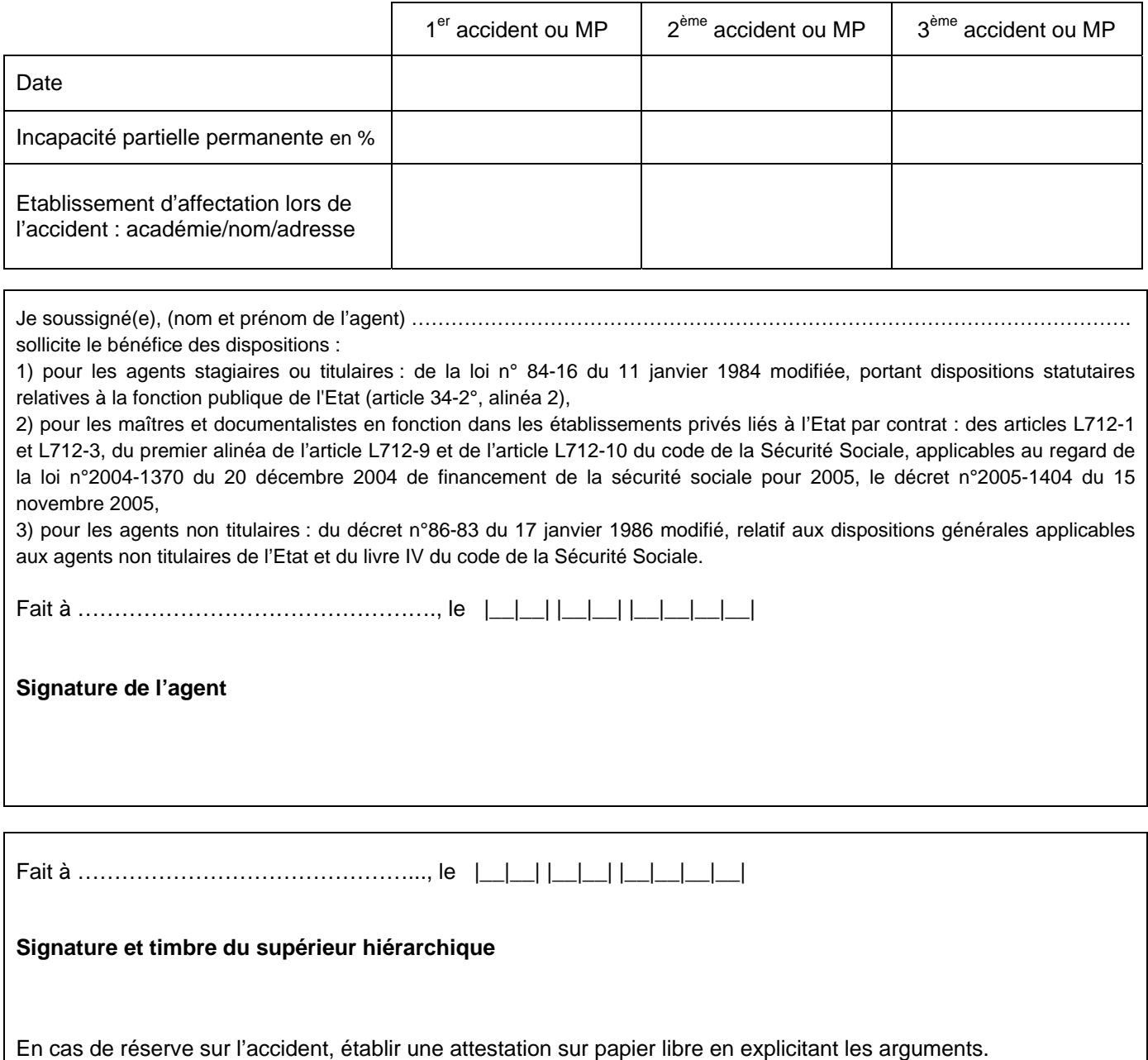

Est puni de deux ans d'emprisonnement et de 30 000 € d'amende le fait de fournir une déclaration mensongère en vue d'obtenir d'une administration publique une allocation, un paiement ou un avantage indu (article 441-6 du code pénal).

Est puni d'un an d'emprisonnement et de 15000 € d'amende le fait : 1° D'établir une attestation ou un certificat faisant état de faits matériellement inexacts ; 2° De falsifier une attestation ou un certificat originairement sincère ; 3° De faire usage d'une attestation ou d'un certificat inexact ou falsifié. Les peines sont portées à trois ans d'emprisonnement et à 45 000 € d'amende lorsque l'infraction est commise en vue de porter préjudice au Trésor public ou au patrimoine d'autrui (article 441-7 du code pénal).

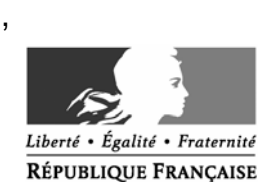

### **Déclaration de maladie professionnelle**

*Personnels directement rémunérés sur le budget de l'Etat*

*- Agents stagiaires ou titulaires (administration centrale, services déconcentrés, établissements d'enseignement scolaire des 1er et 2nd degrés, enseignement supérieur, maîtres à titre définitif de l'enseignement privé sous contrat des 1er et 2nd degrés) - Agents non-titulaires de l'Etat recrutés à temps complet pour une durée égale ou supérieure à un an* 

*Ne pas utiliser cet imprimé pour les personnels pris en charge par la CPAM (non titulaires recrutés à temps incomplet et/ou pour une durée inférieure à un an, personnels rémunérés par les EPLE, sur budget propre des universités…).*

### **A REMPLIR EN 2 EXEMPLAIRES**

### **DATE DE LA PREMIERE CONSTATATION MEDICALE DE LA MALADIE** :

|\_\_|\_\_| |\_\_|\_\_| |\_\_|\_\_|\_\_|\_\_|

### **RENSEIGNEMENTS CONCERNANT LA VICTIME** :

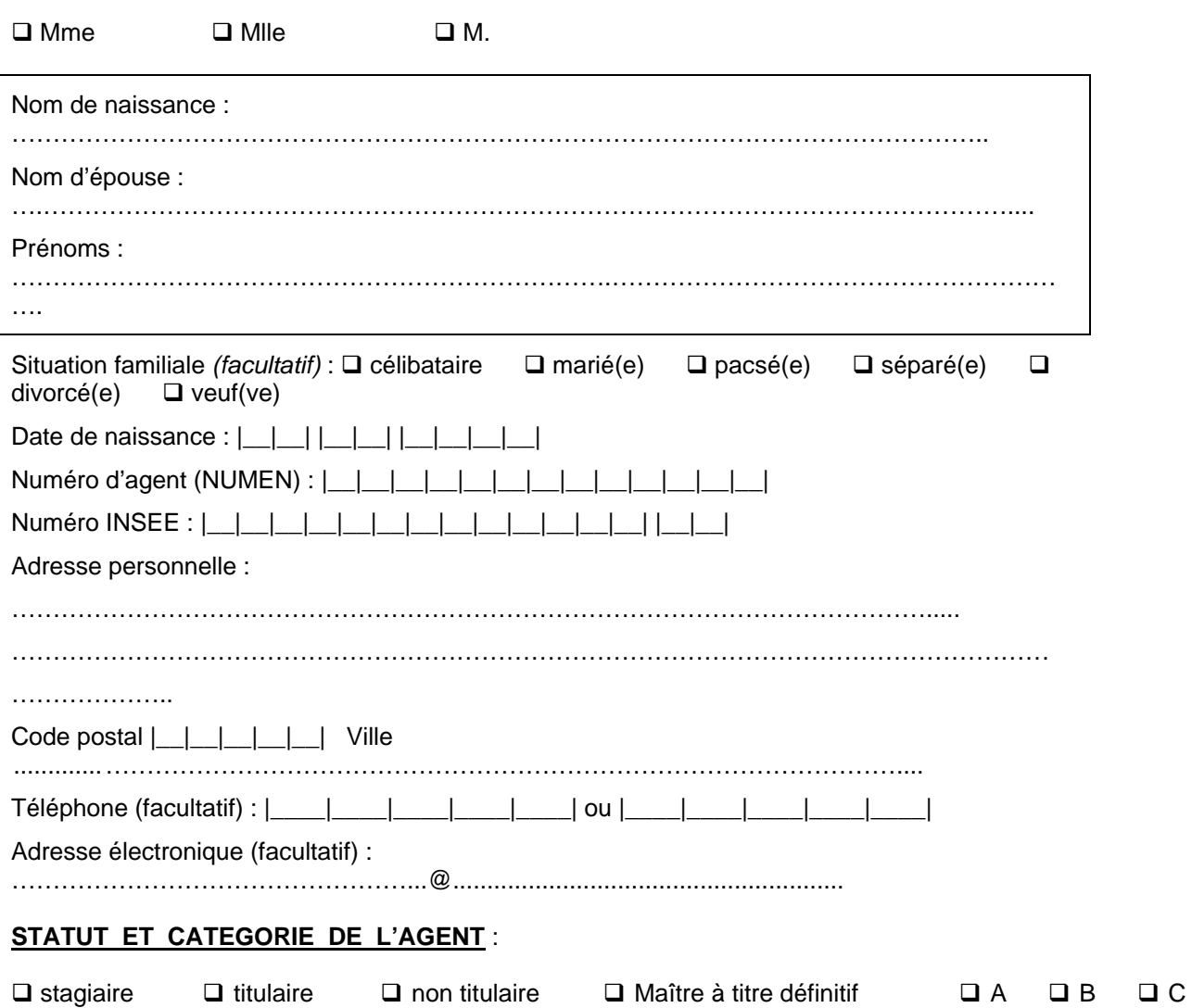

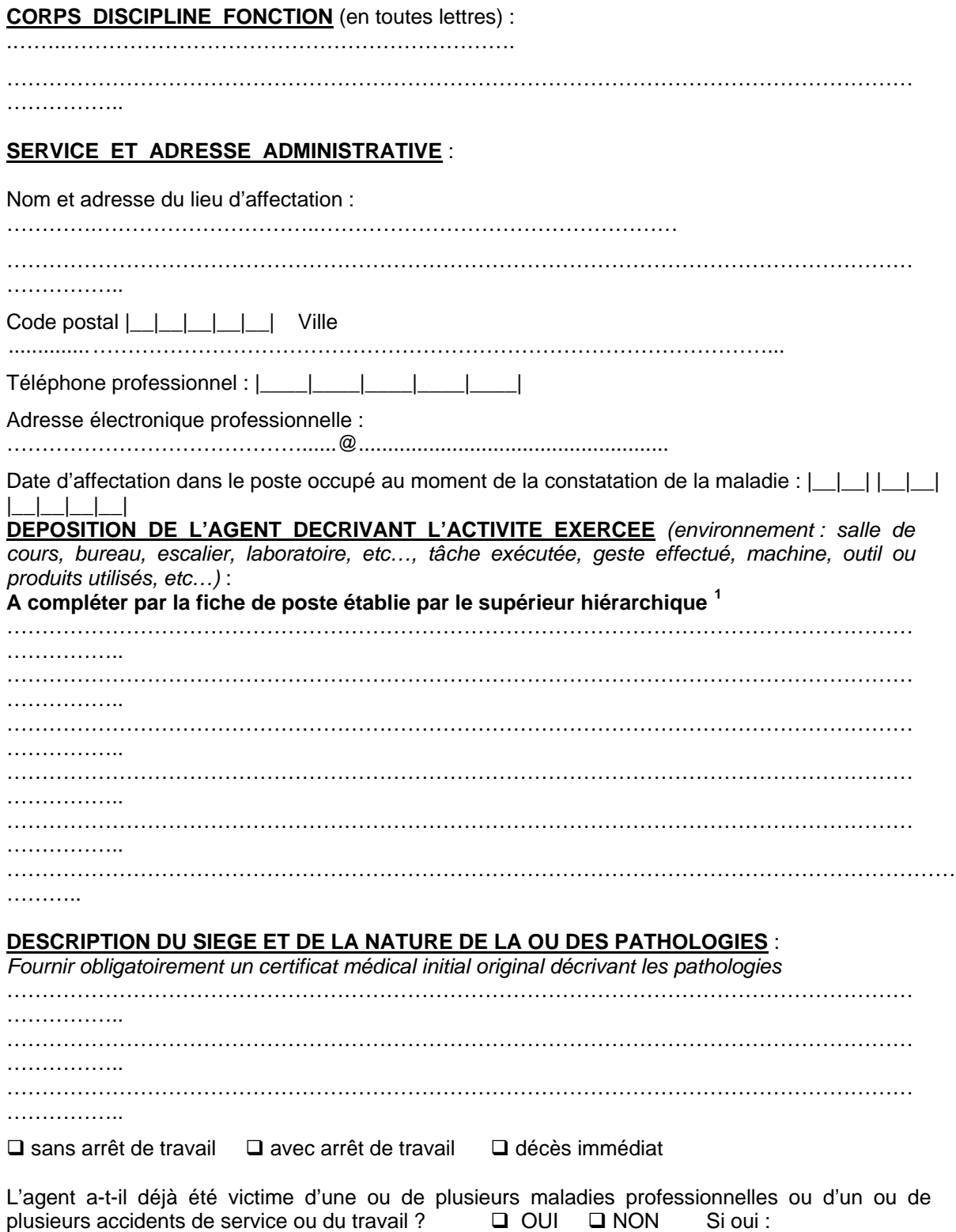

#### <span id="page-44-0"></span> $^{\rm 1}$  Joindre à la déclaration le rapport du supérieur hiérarchique décrivant le poste de travail de **l'agent**

Est puni de deux ans d'emprisonnement et de 30 000 € d'amende le fait de fournir une déclaration mensongère en vue d'obtenir d'une administration publique une allocation, un paiement ou un avantage indu (article 441-6 du code pénal).

1

Est puni d'un an d'emprisonnement et de 15000 € d'amende le fait : 1° D'établir une attestation ou un certificat faisant état de faits matériellement inexacts ; 2° De falsifier une attestation ou un certificat originairement sincère ; 3° De faire usage d'une attestation ou d'un certificat inexact ou falsifié. Les peines sont portées à trois ans d'emprisonnement et à 45 000 € d'amende lorsque l'infraction est commise en vue de porter préjudice au Trésor public ou au patrimoine d'autrui (article 441-7 du code pénal).

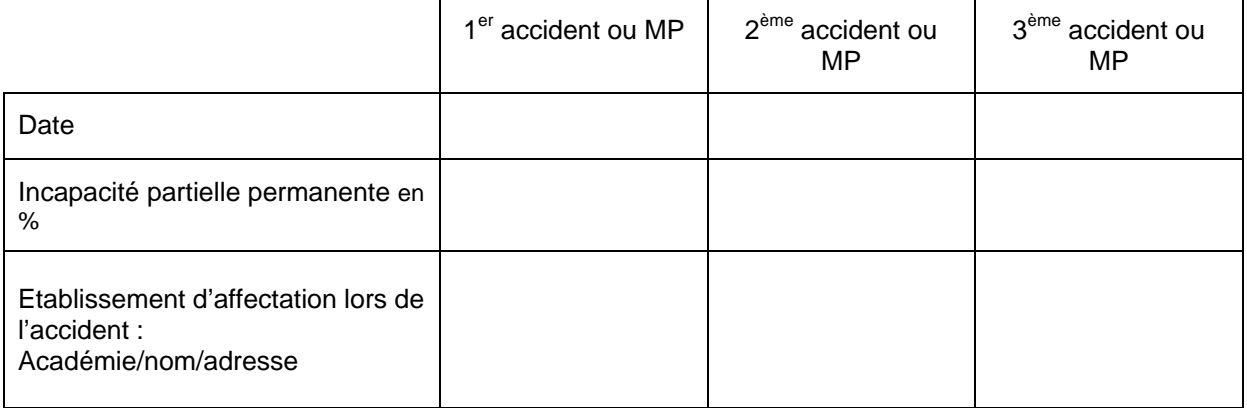

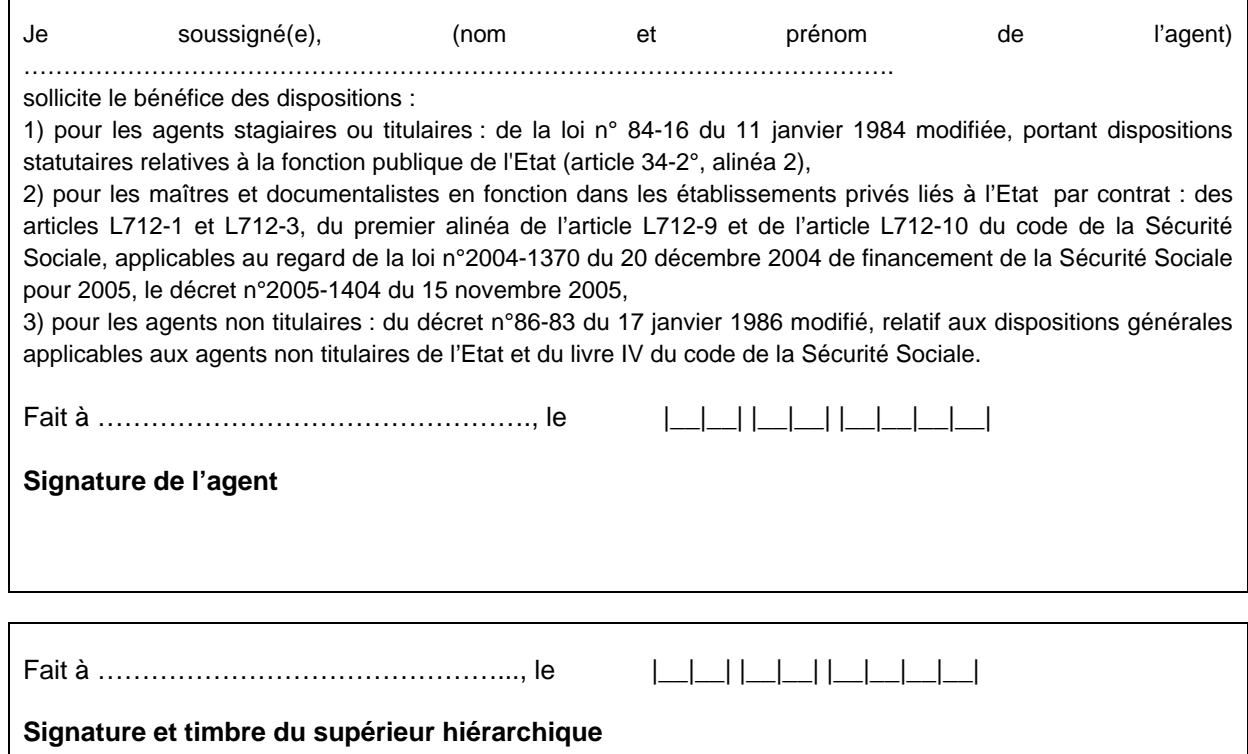

En cas de réserve, établir une attestation sur papier libre en explicitant les arguments.

#### <sup>1</sup> **Joindre à la déclaration le rapport du supérieur hiérarchique décrivant le poste de travail de l'agent**

Est puni de deux ans d'emprisonnement et de 30 000 € d'amende le fait de fournir une déclaration mensongère en vue d'obtenir d'une administration publique une allocation, un paiement ou un avantage indu (article 441-6 du code pénal). Est puni d'un an d'emprisonnement et de 15000 € d'amende le fait : 1° D'établir une attestation ou un certificat faisant état de faits matériellement inexacts ; 2° De falsifier une attestation ou un certificat originairement sincère ; 3° De faire usage d'une attestation ou d'un certificat inexact ou falsifié. Les peines sont portées à trois ans d'emprisonnement et à 45 000 € d'amende lorsque l'infraction est commise en vue de porter préjudice au Trésor public ou au patrimoine d'autrui (article 441-7 du code pénal).

### ACCIDENT PERSONNEL TITULAIRE ET NON TITULAIRE<br>ACCIDENT PERSONNEL DE L'ENSEIGNEMENT PRIVE ACCIDENT PERSONNEL DE L'ENSEIGNEMENT PRIVE

### **Cet imprimé est à établir en double exemplaire et à compléter par le créancier**

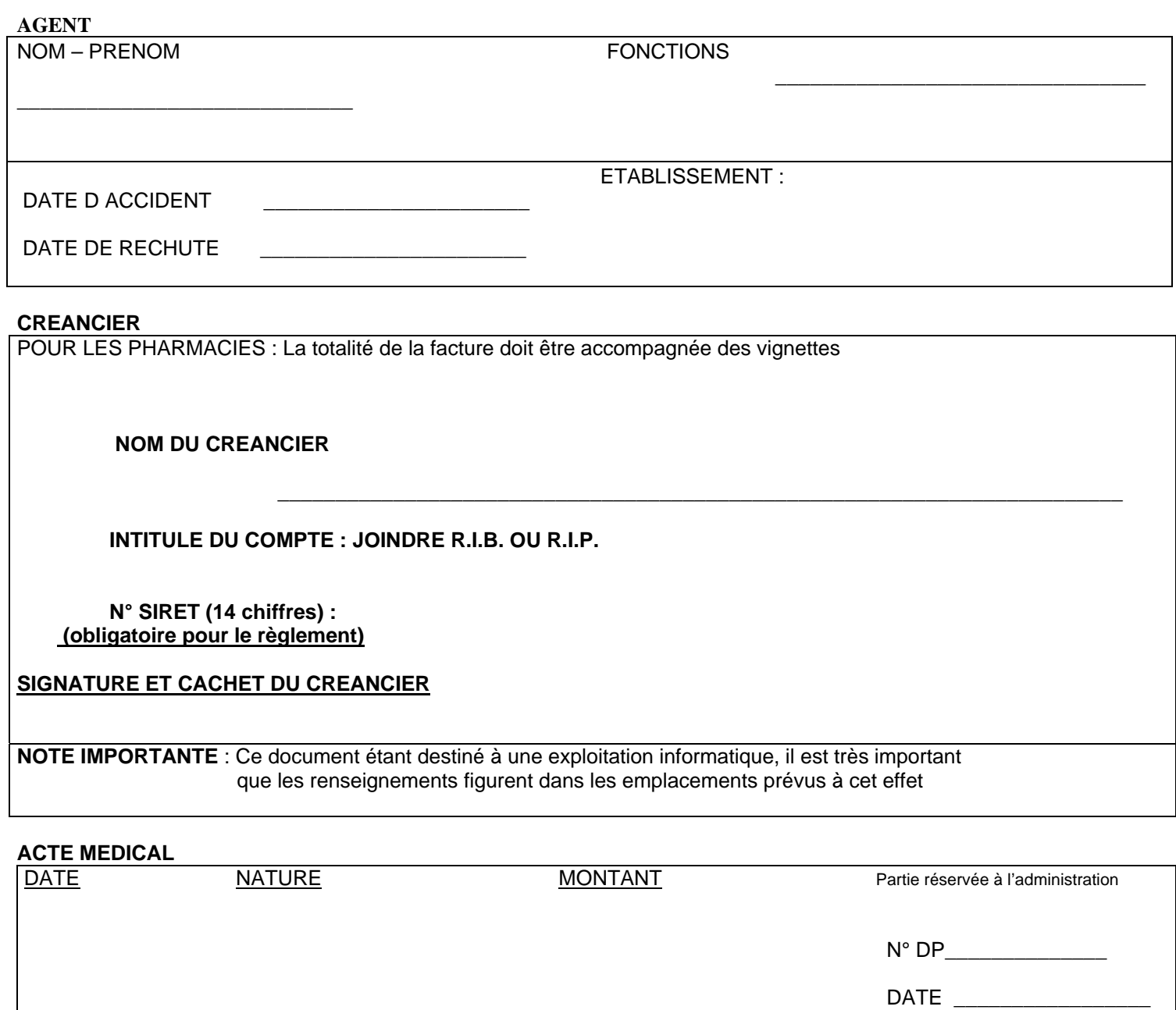

**IMPUTATION**

**TOTAL** \_\_\_\_\_\_\_\_\_\_\_\_\_\_\_\_\_\_\_\_\_\_\_

 $\mathcal{L}_\text{max}$  and  $\mathcal{L}_\text{max}$  and  $\mathcal{L}_\text{max}$  and  $\mathcal{L}_\text{max}$  and  $\mathcal{L}_\text{max}$  and  $\mathcal{L}_\text{max}$ 

**Dossier arrivé le :**

### *CERTIFICAT DE PRISE EN CHARGE (à conserver par l'intéressé(e))*

Je soussigné(e) M…………………………….chef d'établissement certifie que M……………………………………… a été victime d'un accident le……………….

L'intéressé(e) (rayer les mentions inutiles) : **agent non titulaire de l'Etat**, relève de la législation applicable en matière d'accident du

travail du Livre IV du Code de la Sécurité Sociale. (\*)

**agent titulaire de l'Etat ou stagiaire** relève de la loi 84-16 du 11 janvier 1984 portant dispositions statutaires relatives à la fonction publique de l'Etat (article 34-2°, alinéa 2)

**maître à titre définitif de l'enseignement privé sous contrat des 1<sup>er</sup> et 2d degrés, relève** des articles L712-1 et L712-3 du 1<sup>er</sup> alinéa de l'articleL712-9 et L712-10 du Code de la Sécurité Sociale dispositions de la loi 2004-1370 du 20.12.2004.

Les demandes de remboursement doivent être transmis uniquement à l'établissement cidessus et être accompagnées des originaux des prescriptions, des factures et des coordonnées bancaires .

Fait à…………….le…………..

Le Chef d'Etablissement,

### **N B : ATTENTION NE PAS SE SERVIR DE LA CARTE VITALE ET NE PAS ENVOYER LES FRAIS A LA MGEN OU CPCAM**

**Ce certificat de prise en charge est à présenter par l'agent aux professionnels de santé pour le dispenser de l'avance des frais (les praticiens et auxiliaires médicaux ne peuvent demander d'honoraires à la victime qui présente la feuille d'accident (art L432-3 du code de la Sécurité Sociale) ;** 

**(\*)Il ne doit pas être délivré aux agents pris en charge par la CPAM** 

.

## **Notice explicative à conserver par la victime**

La déclaration d'accident de service ou de travail est remplie, signée et datée par la victime ; elle doit être visée par le supérieur hiérarchique immédiat et transmise à mon service par l'établissement.

L'imputabilité de l'accident étant appréciée sur dossier, la déclaration doit être remplie soigneusement et complètement et notamment faire état de tout élément et toute pièce justificative de nature à établir le lien de causalité entre l'accident et le service : témoignages oculaires, à défaut attestations des premières personnes auxquelles l'accident a été relaté, certificat **médical initial original (volet n°1) indiquant la nature et le siège des lésions** ainsi que, éventuellement la durée probable d'incapacité totale de travail et des soins, établi de préférence le jour même.

### **Toute déclaration incomplète retarde l'instruction du dossier et peut conduire à un refus de prise en charge faute d'éléments d'appréciation suffisants.**

1 – pièces complémentaires à fournir à l'appui de la déclaration

### **a) pour un accident de service ou du travail :**

- témoignage écrit ou, à défaut, attestation de la première personne (même si c'est un élève) à laquelle les faits ont été relatés .

### **b) pour un accident survenu hors du lieu de travail habituel** :

- ordre de mission, convocation ou justificatif du supérieur hiérarchique spécifiant le lieu, la date, les horaires et l'objet de l'activité de service hors du lieu de travail habituel

### **c) pour un accident survenu lors du trajet aller ou retour entre le domicile et le lieu de travail ou le lieu de travail et le lieu habituel des repas :**

- copie de la carte routière ou d'un plan de ville sur lequel seront reportés, selon le cas : le domicile, le lieu de travail, le lieu habituel des repas et le lieu de l'accident, ainsi que le trajet habituel et celui suivi le jour de l'accident, s'il est différent

- copie du constat amiable

- copie du rapport de police, de gendarmerie ou des pompiers

### **d) pour une maladie professionnelle** :

- rapport du supérieur hiérarchique décrivant le poste de travail de l'agent

### II – prise en charge des frais médicaux et des soins liés à l'accident

### **NE PAS UTILLISER LA CARTE VITALE**

La délivrance par l'établissement du « certificat de prise en charge » directe des frais d'accident ne préjuge pas de la décision qui sera prise au terme de l'instruction du dossier. En cas de refus de prise en charge les frais seront à la charge de la victime et il lui appartiendra d'en demander le remboursement à sa caisse de Sécurité Sociale dans le cadre de l'assurance maladie.

Les originaux des feuilles de soins et des ordonnances établies par les professionnels de santé (médecin, infirmier, pharmacien……) seront à adresser (avec leur coordonnée bancaire) à votre établissement accompagnés des feuilles de remboursement (annexe 1) pour règlement.

Les frais engagés par l'agent, à titre exceptionnel, seront remboursés sur présentation des feuilles de soins et des ordonnances originales accompagnées des coordonnées bancaires.

### III- informations diverses

a – la réparation de l'accident ne concerne que les dommages corporels

b – le certificat de prise en charge est à garder par la victime jusqu'à la date de consolidation et à présenter aux professionnels de santé.

c **– il est indispensable de transmettre au fur et à mesure les certificats médicaux de prolongation jusqu'au certificat médical final de guérison ou consolidation – la reprise du travail n'est pas considéré comme certificat médical final. J'attire votre attention sur le fait qu'en accident le suivi médical ne tient pas compte des congés scolaires , jours fériés et week-end ; vous devez fournir un certificat médical vous autorisant à vous déplacer en dehors de votre domicile pendant ces périodes .** 

d – les fonctionnaires titulaires ou stagiaires victimes d'un accident ou de trajet reconnu imputable au service par l'administration ont droit :

# à un congé rémunéré à plein traitement jusqu'à ce qu'ils soient en état de reprendre leur service ou jusqu'à leur mise à la retraite pour les fonctionnaires titulaires, ce congé ne pouvant excéder cinq ans pour les fonctionnaires stagiaires

# à la prise en charge des honoraires et des frais nécessaires à la mise en œuvre des soins. Des expertises médicales sont diligentées par l'administration.

e – les agents non titulaires de l'Etat victimes d'un accident de travail ou de trajet dont le caractère professionnel est reconnu ont droit :

#à un congé pendant toute la période d'incapacité de travail précédant la guérison ou la consolidation, ils perçoivent des indemnités journalières

# à la prise en charge selon les tarifs de la Sécurité Sociale, des frais nécessaires à la mise en œuvre des soins.

Des expertises médicales sont diligentées par l'administration.

IV - Droit d'accès

Les informations que vous porterez sur l'imprimé de déclaration seront saisies dans une application informatique. Conformément aux articles 32, 39 et 40 de la loi du 6 janvier 1978 modifiée, vous êtes expressément avisé(e) :

-*que les informations demandées présentent un caractère obligatoire. A défaut d'y répondre, vous vous exposez à retarder l'examen de votre demande voire, si vous persistez dans votre refus, à un rejet de votre requête, faute d'éléments d'appréciation suffisants ;*

- que les informations enregistrées pourront être communiquées, dans la limite des besoins inhérents à la gestion de votre dossier, au médecin agréé de l'administration, au médecin de prévention, aux membres de la Commission de Réforme, aux services de gestion du personnel et si vous êtes en détachement, au service qui assure votre rémunération.

## Division Financière

DIFIN/10-508-511 du 08/11/2010

### **ELABORATION DU BUDGET 2011**

Référence : Code de l'Education - décret n 2004-885 du 27 août 2004

Destinataires : Mesdames et Messieurs les Chefs d'établissements publics locaux d'enseignement - Mesdames et Messieurs les Agents Comptables - Mesdames et Messieurs les **Gestionnaires** 

Affaire suivie par : Mme PARE - Tel : 04 42 91 72 88

Le projet de réforme du cadre budgétaire et comptable des EPLE n'ayant pas à ce jour abouti, le budget de l'EPLE restera régi pour l'exercice 2011 selon les règles générales que vous connaissez mais qu'il n'est pas inutile de rappeler aux nouveaux gestionnaires et comptables de notre académie.

*Le budget est l'acte par lequel sont prévues et autorisées les recettes et les dépenses d'un exercice.* 

Il est élaboré en application des règles de l'annualité, de l'unité, de l'universalité, de l'équilibre et du principe de sincérité budgétaire tel que précisé au paragraphe 321 de la circulaire n°88-079 du 28 mars 1988 portant organisation économique et financière des EPLE : « *les recettes et les dépenses doivent être évaluées de façon sincère c'est-à-dire qu'elles doivent avoir fait l'objet d'une évaluation excluant toute majoration ou minoration fictive* ».

En conséquence, le budget doit retracer toutes les dépenses prévisibles, y compris celles qui sont financées sur des ressources spécifiques, dont le montant peut raisonnablement être évalué en fonction de celles qui ont été effectivement perçues au titre des exercices précédents*.* 

En application des dispositions du Code de l'Education (articles L 421-11 à L 421-13), le budget est notamment alimenté par la participation aux dépenses d'équipement et de fonctionnement, dont le montant prévisionnel doit être notifié avant le 1<sup>er</sup> novembre de l'année précédent l'exercice par la collectivité territoriale de rattachement en même temps qu'elle fait connaître ses orientations relatives à l'équipement et au fonctionnement matériel de l'établissement.

En revanche la subvention allouée par la collectivité « a le caractère d'une dotation globale et non affectée pour l'établissement » (§ 331 circulaire du 28 mars 1988).

Je tiens cette année à attirer votre attention sur les points suivants :

### *1/ les crédits à la charge de l'Etat*

 *•* Des crédits d'enseignement relatifs aux dépenses pédagogiques restant à la charge de l'Etat vous ont été notifiés par courrier du 07 juin 2010 pour l'année scolaire 2010/2011, ils recouvrent 2 programmes :

**le programme 141** (enseignement du second degré) intègre les dépenses suivantes

- ¾ pour les collèges : manuels scolaires carnets de correspondance et droits de reproduction,
- ¾ pour les lycées : remboursement des frais de stages en entreprise et droits de reproduction,

¾ et pour l'ensemble, le financement des actions pédagogiques incluses dans le PAPét (actions culturelles, internationales, TICE, innovation pédagogique etc. )

**le programme 230** (Vie de l'élève) globalise les crédits affectés aux fonds sociaux, fonds de vie lycéenne et comité santé citoyenneté.

*•* Ces crédits notifiés pour une année scolaire (2010/2011) sont versés sur les 2 exercices correspondant, un premier versement intervenant courant juin 2010, le solde éventuel en particulier celui du programme 141 généralement régularisé au cours du 1er trimestre de l'exercice suivant.

Les crédits au niveau de l'EPLE étant « fongibles », quel que soit le programme d'origine (141 ou 230), il est de la responsabilité de l'EPLE d'en arrêter la répartition en Conseil d'administration soit en les intégrant dans le budget initial soit ultérieurement sous la forme d'une décision budgétaire modificative selon les modalités reprises dans les annexes 1 à 3.

 *•* La globalisation des crédits au titre de l'année scolaire 2010/2011 exclut de son périmètre les opérations qui ne cibleraient que certains EPLE (Ecole ouverte, fonctionnement des bassins, apprentissage, CFA).

 *•* Le nouveau cadre budgétaire lié à la LOLF prévu en 2008 ayant dû être élargi, la 1° version est donc en cours de réécriture en vue d'un nouveau cadre budgétaire et comptable dont le déploiement s'effectuerait en 2013.

### *2/ les crédits à la charge de la collectivité territoriale.*

*• Conformément à la réglementation en vigueur,* la dotation initiale de fonctionnement attribuée aux EPLE doit être *exclusivement* ventilée dans la section de fonctionnement et selon des modalités que vos collectivités territoriales respectives vous ont précisées.

A savoir : dans un souci de transparence, la subvention de fonctionnement doit être inscrite au compte 74421, alors que toutes les subventions spécifiques ainsi que leur reliquat devraient apparaitre au compte 74428.

*Afin de ne pas être retardés dès le début de l'exercice 2011 dans la réalisation de certaines opérations, je vous conseille vivement de faire par anticipation des ouvertures de crédits par un prélèvement sur vos fonds de réserve au ZD et au N3 par le D 658 8 (cf. BA voyages et sorties scolaires).* 

Cette précaution vous permettra de financer rapidement diverses dépenses immobilisables, ou urgentes ou encore non imputables sur la subvention de la collectivité territoriale (voyages).

*En effet, comme le rappelle la DAF A3 (message Rconseil n°08-408), l'autorité de contrôle est fondée à rejeter toute DBM de prélèvement tant que la compte financier n'a pas été produit.*

*•* le service annexe d'hébergement : la mise en place des lois de décentralisation et notamment l'article 82 de la loi du 24 août 2004 a confié aux collectivités territoriales la responsabilité de l'accueil et de l'hébergement dans les EPLE. Vous serez donc rapidement destinataires de toutes les instructions nécessaires au fonctionnement de ce service et à la mise en place des nouveaux tarifs.

Concernant les Lycées, Lycées professionnels et EREA, *une délibération du Conseil régional vous précisera dés la fin du mois d'octobre les modalités de détermination des tarifs élèves et commensaux ainsi que le taux applicable à l'ex-FARPI ;* 

*Il vous appartient de faire connaître rapidement à la collectivité territoriale et dans le respect des orientations définies, votre avis sur les différents tarifs retenus afin que votre budget 2011 soit élaboré sur des bases correctes.*

*•* Particularité concernant les hébergements croisés :

Vous voudrez joindre un encart explicatif pour lister les EPLE concernés et le nombre d'élèves inscrits en précisant le montant de la recette correspondante.

Je vous remercie par avance de l'attention que vous voudrez bien porter à ces instructions et vous invite à me saisir de toute difficulté qu'elles pourraient soulever.

#### **RAPPEL DES MODALITES DE MISE EN OEUVRE**

#### *I - BUDGET*

Les modifications apportées par l'ordonnance n° 2004-631 du 1° juillet 2004 et par le décret n° 2004-885 du 27 août 2004 n'ont pas modifié le régime de transmission du budget ni ses règles de présentation.

#### 1/ les délais :

Je vous rappelle que le budget doit être adopté dans les 30 jours suivant la date de notification de la subvention et transmis aux autorités de contrôle en deux exemplaires, dans les cinq jours suivant le vote par le C.A.

Les 30 jours entre la date de réception de la notification adressée par la Collectivité territoriale et celle de la présentation en Conseil d'administration se calculant de date à date, il ne devrait y avoir aucun différend à ce propos. Je vous invite à ne pas retarder excessivement le retour de l'accusé de réception car vous vous priveriez de la possibilité de passer une DBM dans les délais (06 décembre 2010).

#### 2/ les pièces à joindre :

Le budget est réglementairement accompagné des pièces suivantes :

- le rapport du chef d'établissement,

- le procès verbal de la séance du Conseil d'administration,

- les états de développement des recettes et des dépenses de chaque chapitre du service général et des services spéciaux,

- en cas d'hébergements croisés, la convention datée (et un schéma descriptif du dispositif pour les situations les plus complexes),

- dans le cas d'un ensemble immobilier, vous voudrez bien rappeler la date de la convention accompagnée, en cas de modification du pourcentage de participation aux charges communes, de l'acte corrélatif.

La pièce B/7 est généralement mal renseignée ou erronée au niveau de la ventilation des charges communes de l'ensemble immobilier *: vous voudrez bien lui accorder une attention particulière*.

Je souhaiterais par ailleurs attirer votre attention sur les points suivants :

#### a) Concernant les pièces à joindre :

- le rapport du chef d'établissement doit expliciter *les orientations budgétaires retenues*. Il serait souhaitable que ce rapport fasse ressortir les variations constatées notamment sur les postes de viabilisation afin de montrer l'impact que ces dépenses peuvent avoir sur la structure du Budget.

- la pièce B1.6 intitulée « Extrait de délibération » doit indiquer exactement la répartition des suffrages exprimés lors du vote du budget et comporter la *signature* du chef d'établissement.

*Cette pièce tient lieu d'acte administratif* : *il est inutile d'en produire parallèlement.*

Lors du 1° envoi (dans les 5 jours) un extrait du P.V. relatif au vote du budget pourra convenir mais cette pièce ne dispensera pas de l'envoi ultérieur dans les meilleurs délais du procès verbal complet de la séance dont la transmission est obligatoire et dont le contenu doit retracer avec précision les débats relatifs au vote du budget. Un envoi par mail du P.V. complet est même vivement recommandé.

Considérant que les recettes de la Collectivité territoriale que vous mentionnez dans la structure du budget sont parfois supérieures au montant de la subvention qui vous a été notifiée au titre de l'exercice, vous voudrez bien rappeler dans un encart, le détail des subventions annexes que vous aurez budgétisées (Transports/Manuels scolaires/EPS/Voyages/Piscine etc.…..)

Dans un souci de simplification, il convient d'utiliser le compte 74421 pour la dotation de fonctionnement (initiale ou complémentaire) et le compte 74428 pour les autres subventions affectées ou spécifiques des collectivités territoriales.

b) S'agissant des délais de transmission du budget et des documents d'accompagnement aux autorités de contrôle.

Le respect du délai des 30 jours entre l'accusé de réception à la collectivité territoriale et la date de votre Conseil d'administration est réglementaire : une erreur de calcul dans le décompte des 30 jours entraînerait ipso facto un règlement conjoint.

Je vous rappelle que le budget devient exécutoire 30 jours après la date du dernier accusé de réception par les autorités de contrôle, sauf si dans ce délai, l'une ou l'autre de ces autorités a fait connaître son désaccord.

Vous recevrez donc dans les meilleurs délais un accusé de réception des pièces et selon le cas, serez alertés de la décision d'un règlement conjoint motivée ultérieurement par lettre distincte de chacune des deux autorités de contrôle.

c) En matière de présentation des documents :

- le Budget devra respecter le format A4, **sera relié et imprimé lisiblement sur un seul recto** en deux exemplaires distincts.

- les codes services ouverts au niveau de l'établissement seront complétés de leur libellé, de façon manuscrite si nécessaire : exemple J8, R 81 ou R 4…

- les EPLE mutualisateurs devront ouvrir un chapitre R 5.

*Une vérification attentive avant l'envoi complet des documents ne semble pas inutile à rappeler*.

#### *II - DECISIONS BUDGETAIRES MODIFICATIVES*

S'agissant de leur transmission, les DBM soumises au vote du Conseil d'administration restent soumises aux mêmes règles que le budget, mais le délai à l'issue duquel les décisions modificatives deviennent exécutoires a été ramené à 15 jours (Décret et circulaire de 2004).

Il est rappelé que le Conseil d'administration ne peut valablement délibérer sur une *nouvelle décision modificative tant que la précédente n'est pas devenue exécutoire.* 

*Pour éviter tout risque de rejet, vous veillerez à présenter en un seul et unique document l'ensemble des modifications budgétaires prises au cours du même Conseil ; l'adjonction d'une annexe explicative du gestionnaire à l'appui du document est indispensable à l'instruction.* 

La date ultime d'envoi d'une DBM a été fixée conjointement au 6 décembre 2010.

Afin d'en accélérer le traitement, **vous voudrez bien en faire un envoi distinct de celui documents budgétaires.** 

Je vous rappelle que les seules DBM à présenter aux autorités de contrôle sont celles qui sont soumises au vote du Conseil d'administration, à savoir :

31 - virements entre chapitres

32 - prélèvements sur fonds de roulement

38 - ressources nouvelles non affectées, non spécifiques

39 - virements entre sections.

### *III - ETAT PREVISIONNEL DE LA COMMANDE PUBLIQUE*

En application de la nouvelle rédaction de l'article L 421-14 du code de l'éducation et des articles 8.1°.h), 16.6°.c) et 33-1 du décret du 30 août 1985, le chef d'établissement en tant que Pouvoir Adjudicateur (PA) peut désormais signer, sans l'autorisation du Conseil d'administration tout marché figurant sur un état prévisionnel de la commande publique annexé au budget.

Cet état doit faire l'objet d'une délibération du Conseil d'administration distincte de celle du budget : il conviendra de joindre l'EPCP et la délibération correspondante aux documents budgétaires. L'intérêt d'établir l'EPCP dans le module de préparation budgétaire GFC est de pouvoir le suivre en exécution budgétaire, et de le compléter si nécessaire par DBM successives, d'autant que les nouvelles fonctionnalités de GFC en facilitent encore le suivi par l'agent comptable.

De nouvelles dispositions du Code des Marchés Publics pourraient faire disparaitre à terme ce document de suivi.

Dans l'attente, cette procédure reste en vigueur.

### *IV - LISTE DES EVOLUTIONS DANS GFC*

Vous trouverez en rappel et en annexe, le contenu de la nouvelle version n° 13.1 en date du 08/09/2010, version qui vous a été adressée par la DATSIFIN.

*Signataire : Martine BURDIN, Secrétaire Générale de l'Académie d'Aix-Marseille* 

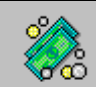

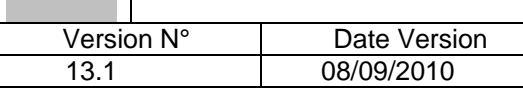

### CONTENU DE LA NOUVELLE VERSION

### **1. Lancement**

- **L'accès à l'utilitaire de gestion des bases MySQL** se fait depuis le raccourci correspondant placé sur le bureau.

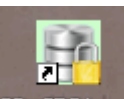

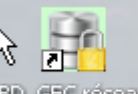

BD\_GFC Local si installation en local, ou BD\_GFC reseau si installation en réseau

Cet utilitaire a pour but d'effectuer différents traitements sur les bases de données MySQL installées :

- Sauvegarde
- Restauration
- Historique des opérations
- Initialisation de la base
- Suppression de la base.

Pour les autres bases de données utilisées par GFC, il faut attendre 2011 pour qu'elles soient également accessibles avec cet outil. En attendant, c'est par l'Administration de GFC qu'elles continueront d'être accessibles pour les traitements équivalents (sauvegarde, restauration, …)

 Suite à l'installation du module de Préparation budgétaire, lancer l'outil de gestion des bases puis :

- choisir la base de données (Préparation budgétaire 2011)
- Initialiser la base
- Sauvegarder la base

- **L'accès au module de Préparation budgétaire** se fait via le **Lanceur** de GFC. Pour le 1<sup>er</sup> lancement après l'installation du module, l'accès ne peut se faire que si la base a été initialisée, via l'outil de gestion des bases.

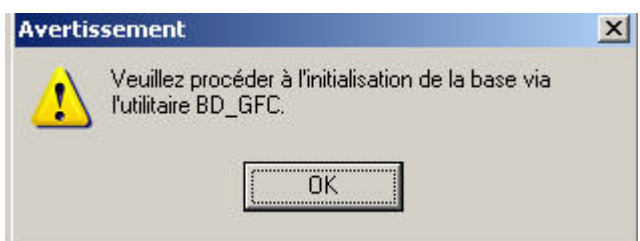

### **2. Général**

-

Ce module est adapté pour fonctionner avec MySQL.

### **3. Affichage**

Harmonisation du titre de la fenêtre principale avec les autres modules.

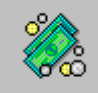

### **4. Aide en ligne**

L'aide en ligne et la documentation au format PDF sont mises à jour.

### **5. Références – Chapitres budgétaires**

- Modification de libellé pour le chapitre L1 : « EQUIPE MOBILE », que l'on initialise l'établissement, ou que l'on fasse une migration.
- Si une sélection des chapitres est effectuée, le déplacement vertical en partie droite de la fenêtre fonctionne correctement

### **6. Références – Plan comptable**

- Si une sélection des comptes est effectuée, le déplacement vertical en partie droite de la fenêtre fonctionne correctement.

### **7. Assistant de migration – exportation**

- Pour les lignes du SAH, les sous-catégories non utilisées ne sont plus transférées.
- Cela entraînait une anomalie en Comptabilité budgétaire Produits scolaires
- . Cotisation au FCSH

### **8. Pièces de développement**

- La modification d'une ligne budgétaire avec code de gestion est gérée correctement.
- L'édition des pièces de développement se fait sans temps d'attente comme cela était constaté avec certaines bases

### **9. SAH – Pièce B4**

- Sur le tableau récapitulatif des dépenses, le renvoi « \*\* » est imprimé uniquement
	- s'il existe des autres recettes n'affectant pas le crédit nourriture.
- Suppression d'une page blanche pouvant apparaître avant et après l'édition de la cotisation au FCSH.

### **10. SAH – Versement forfaitaire**

- L'édition du versement forfaitaire est correcte lorsqu'il y a des internes.

### **11. Documents budget**

- Pour une base contenant plusieurs SACD, l'édition de l'EPCP pour ces
- établissements
- correspond bien à chaque établissement support concerné.

# Délégation Académique aux Relations Européennes, Internationales et à la COOPÉRATION

DAREIC/10-508-251 du 08/11/2010

### **APPEL A PROPOSITIONS SPECIFIQUE RELATIF A L'ACTION COMENIUS DE MOBILITE INDIVIDUELLE DES ELEVES -ANNEE SCOLAIRE 2011-2012**

Destinataires : Messieurs les Inspecteurs d'Académie, Directeurs des services départementaux de l'Education Nationale - Mesdames et Messieurs les Inspecteurs d'Académie - Inspecteurs pédagogiques régionaux - Mesdames et Messieurs les Inspecteurs de l'Education Nationale - Mesdames et Messieurs les Chefs d'Etablissements - Mesdames et Messieurs les Chefs de Division

Affaire suivie par : M. BERTHE - Tel : 04 42 95 29 76 - Fax : 04 42 95 29 74

La DAREIC soutient les démarches des établissements pour leur ouverture à l'international. La circulaire parue au BO n°39 du 28 octobre 2010 entend encourager les académies et les établissements engagés -ou l'ayant été- dans des partenariats Comenius à s'impliquer dans l'action Comenius de mobilité individuelle des élèves qui fait partie du programme d'action dans le domaine de l'éducation et de la formation tout au long de la vie (2007-2013).

### **Qui peut participer ?**

L'action Comenius de mobilité individuelle des élèves permet aux élèves de l'enseignement secondaire, âgés de quatorze ans au moins le jour de leur départ, d'effectuer un séjour de trois à dix mois dans un établissement et dans une famille d'accueil à l'étranger, sous réserve qu'ils étudient dans **des établissements scolaires participant ou ayant participé à un partenariat scolaire Comenius.** 

Dix-sept pays prendront part à cette action durant l'année scolaire 2011-2012 : l'Autriche, la Belgique, le Danemark, l'Espagne, l'Estonie, la Finlande, la France, l'Italie, la Lettonie, le Liechtenstein, le Luxembourg, la Norvège, la Pologne, la République tchèque, la Slovaquie, la Slovénie et la Suède.

### **Calendrier**

Les formulaires de candidature doivent être renseignés par l'établissement d'envoi. Ils seront fournis par l'agence nationale du pays dont il dépend (pour la France : l'agence Europe-Education-Formation France).

- **Date limite de dépôt des formulaires de candidature par les établissements d'envoi : le 1er décembre 2010**
- **Résultats de la sélection des établissements d'envoi : mi-février 2011**
- **Sélection des élèves par les établissements d'envoi : fin mars 2011**
- **Sélection des familles d'accueil par les établissements d'accueil : fin avril 2011**
- **Premiers départs : rentrée 2011/2012**

Les établissements veilleront à informer la DAREIC (délégation académique aux relations européennes et internationales et à la coopération) de leur candidature comme établissement d'envoi et/ou de leur engagement comme établissement d'accueil et à leur envoyer copie de leur dossier de candidature.

#### **Accompagnement des établissements**

Afin de promouvoir de tels échanges et de faciliter leur déroulement, les élèves de troisième qui participent à cette action de mobilité individuelle de moyenne ou longue durée pourront passer, s'ils le souhaitent, les épreuves du diplôme national du brevet, dans leur académie d'origine, lors de la session de rattrapage de septembre et ainsi ne pas être obligés d'interrompre leur séjour à l'étranger.

En ce qui concerne l'épreuve orale d'histoire des arts, qui fait partie des composantes obligatoires pour l'obtention du diplôme à compter de la session 2011, et qui se passe dans l'établissement scolaire, il conviendra de veiller à ce que les élèves puissent se présenter à cette épreuve avant leur départ à l'étranger. De même, leur livret personnel de compétences devra être renseigné dans le temps imparti afin que la maîtrise des connaissances et compétences du socle commun, également nécessaire à l'obtention du diplôme à compter de la session 2011, puisse être attestée en connaissance de cause.

Quelle que soit la classe dans laquelle l'élève est scolarisé, le contrat d'études conclu entre les deux établissements devra comporter des informations précises sur le niveau de l'élève qui seront utilisées en conseil de classe pour délibérer sur son orientation et son admission en classe supérieure à son retour en France. Cette action de mobilité repose sur la confiance de chacun des partenaires, des familles et des établissements scolaires envers le système d'enseignement de l'autre. L'élève qui bénéficiera d'une mobilité de longue durée ne devra pas être pénalisé dans son parcours scolaire malgré les différences entre les programmes et les méthodes de travail en vigueur dans chacun des pays.

Les établissements peuvent obtenir de la délégation académique aux relations européennes et internationales (DAREIC) les conseils et le soutien nécessaires à leur participation à l'action Comenius de mobilité individuelle des élèves. Pour mémoire, la DAREIC est le relais en académie de l'agence Europe-Education-Formation France .

L'action Comenius de mobilité individuelle des élèves, à laquelle la France a souhaité participer dès sa phase de lancement en 2010, mérite une attention particulière au moment où le développement de la mobilité des jeunes s'impose de plus en plus comme une des priorités majeures de la politique éducative de la France et de l'Union européenne dans son ensemble.

Nous vous demandons de bien vouloir diffuser ces informations auprès de vos équipes pédagogiques.

#### **Liens utiles :**

http://www.education.gouv.fr/bo/

http://www.europe-education-formation.fr/comenius.php

<http://eduscol.education.fr/cid45734/adresses-des-dareic.html>